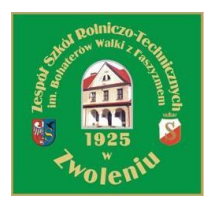

ZSR-T.26.1.2014

#### **Załącznik Nr 1 do SIWZ**

#### **SZCZEGÓŁOWY OPIS PRZEDMIOTU ZAMÓWIENIA**

W przypadku, gdy w niniejszym opracowaniu podane są znaki towarowe Wykonawca może zaoferować sprzęt i oprogramowanie równoważne, pod warunkiem zapewnienia parametrów nie gorszych niż określono. Wykonawca składając ofertę równoważną musi przedłożyć informację o proponowanym produkcie, zawierającą nazwę i parametry techniczne. Przez produkt równoważny rozumie się taki, który posiada wszystkie cechy funkcjonalności przedmiotu zamówienia. W przypadku, gdy w niniejszym opracowaniu dokonano opisu przedmiotu zamówienia za pomocą norm, aprobat, specyfikacji technicznych lub systemów odniesienia dopuszcza się rozwiązania równoważne opisywanym.

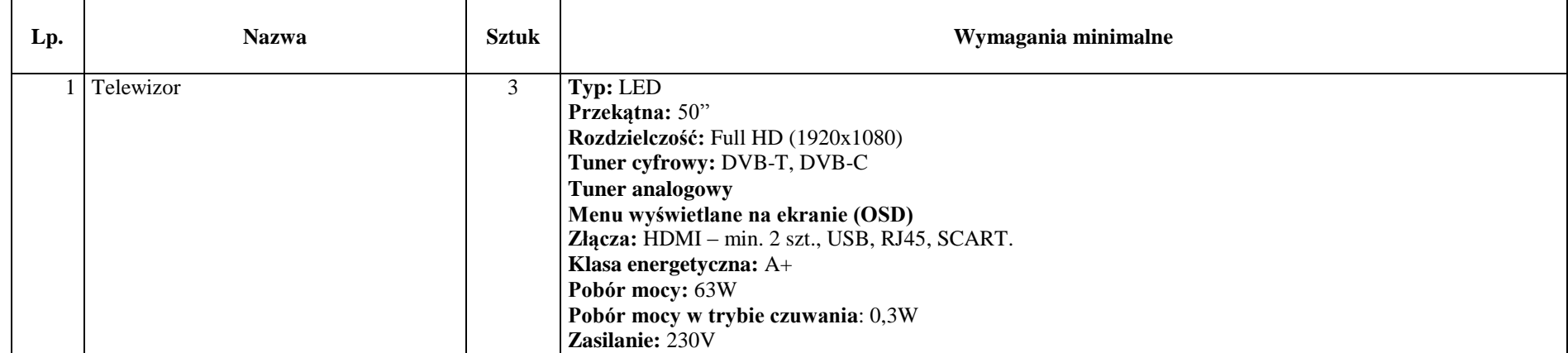

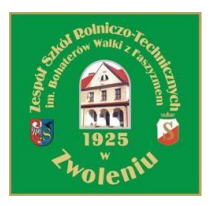

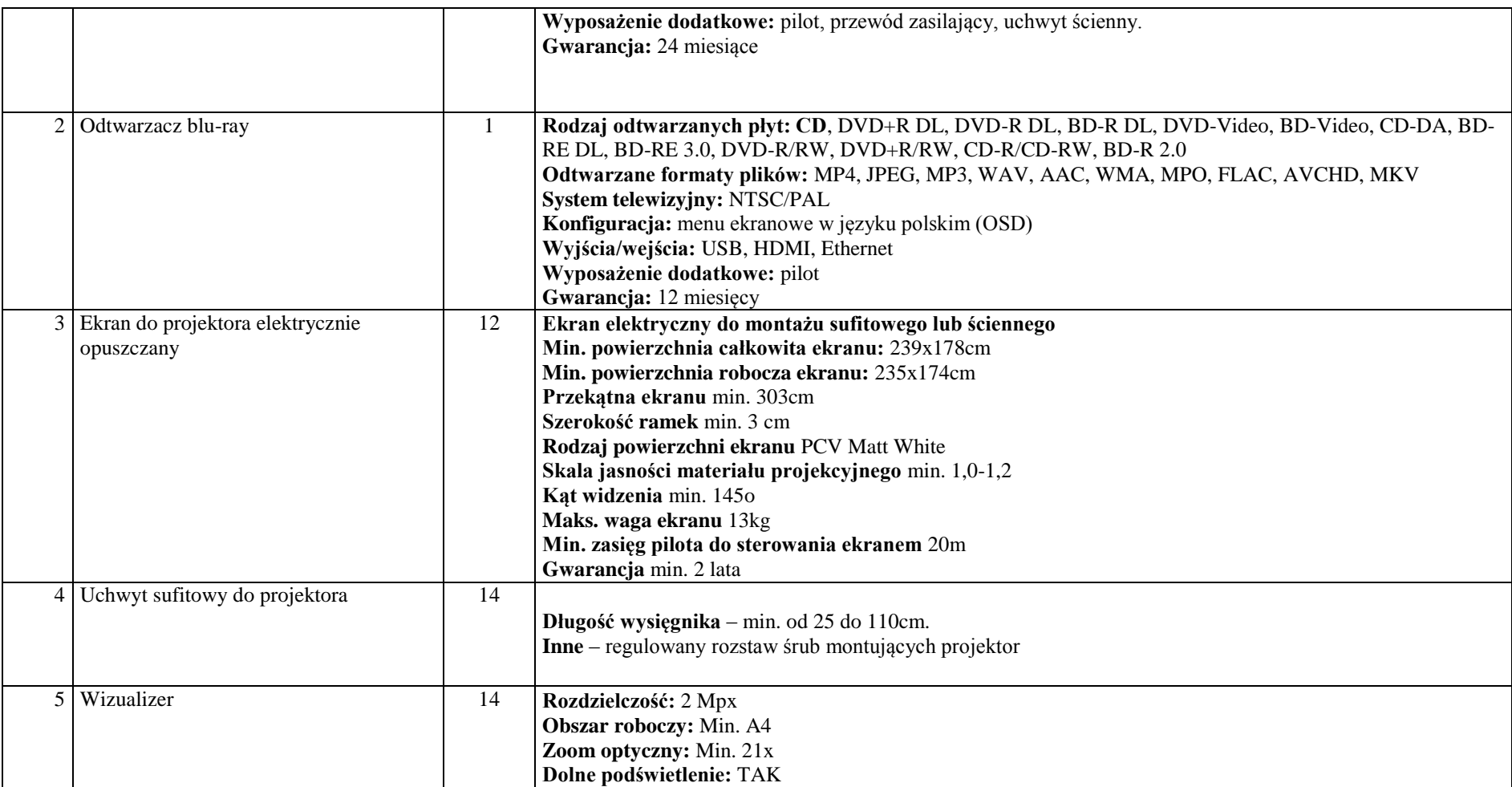

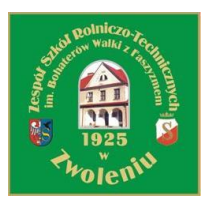

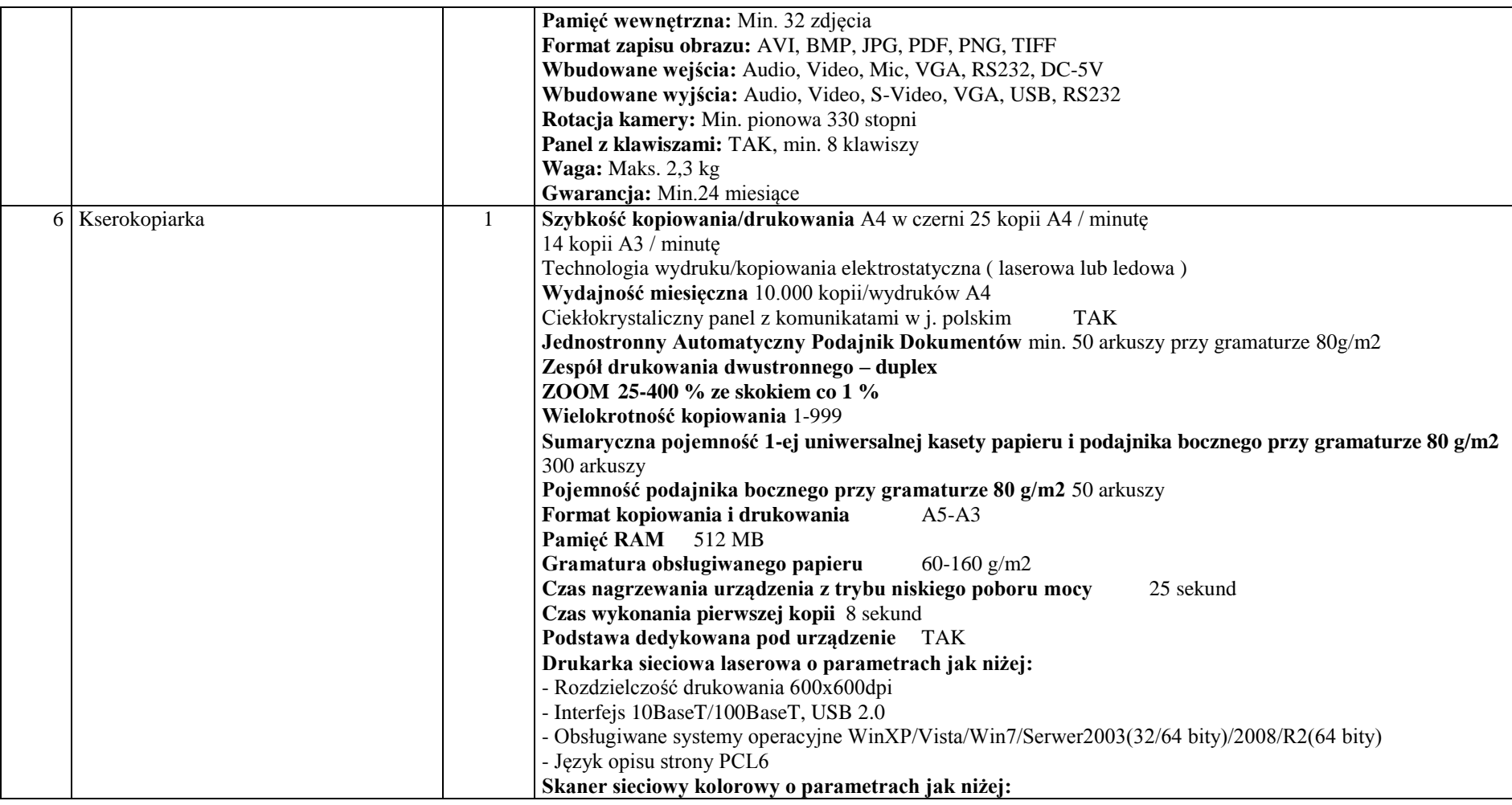

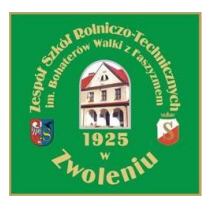

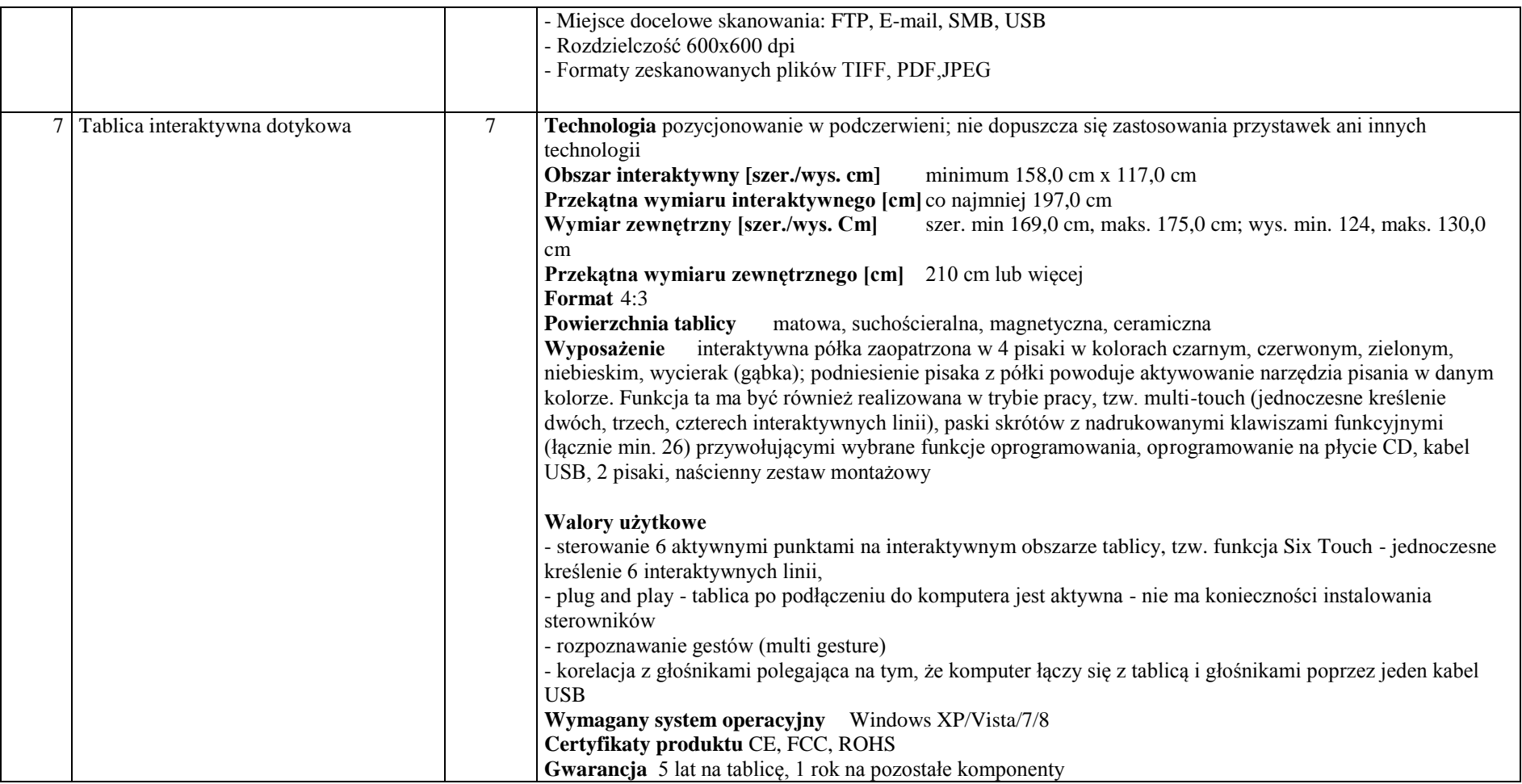

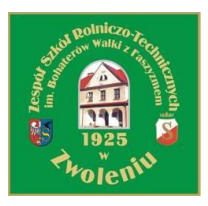

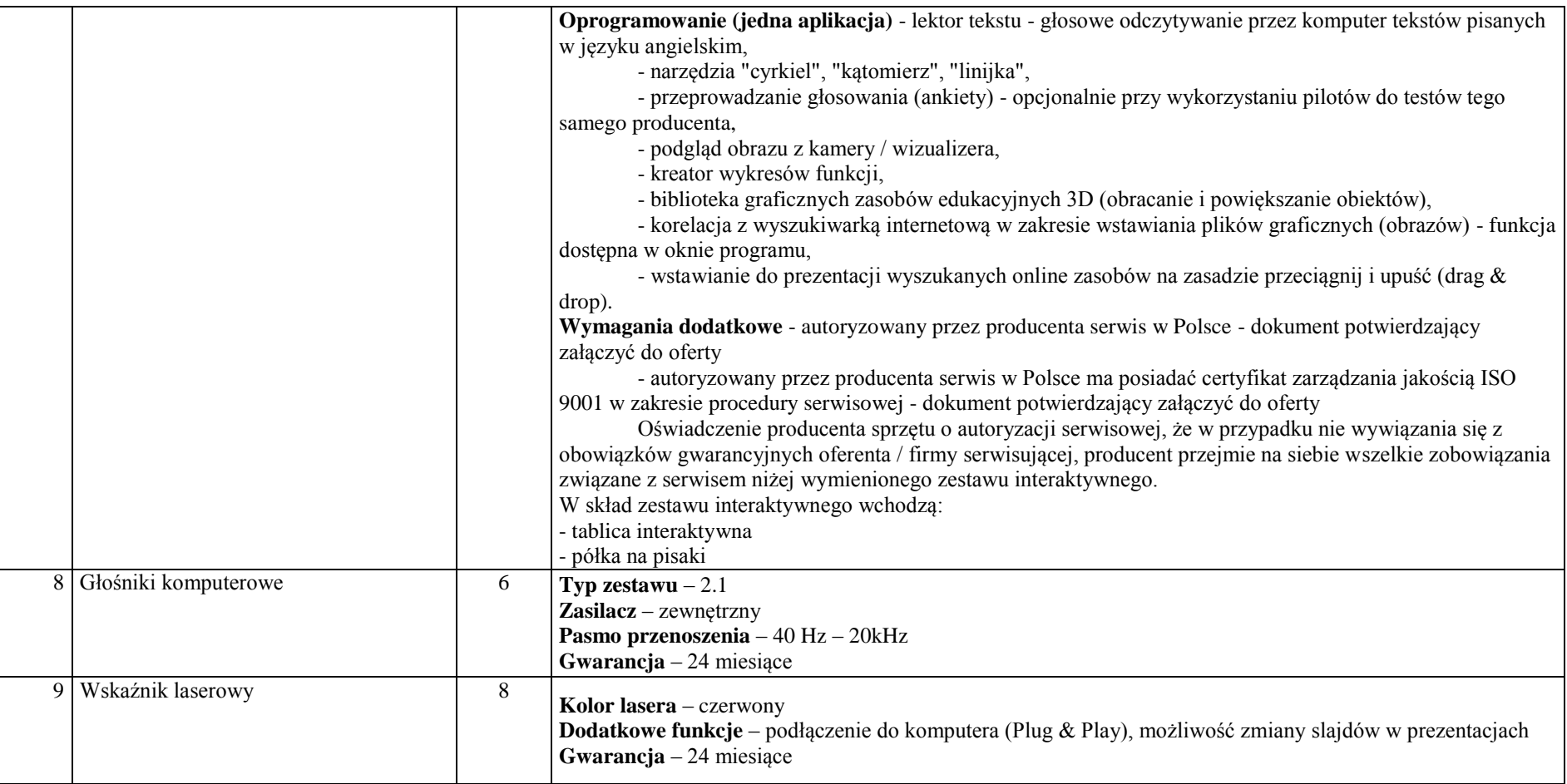

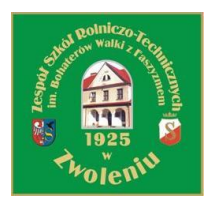

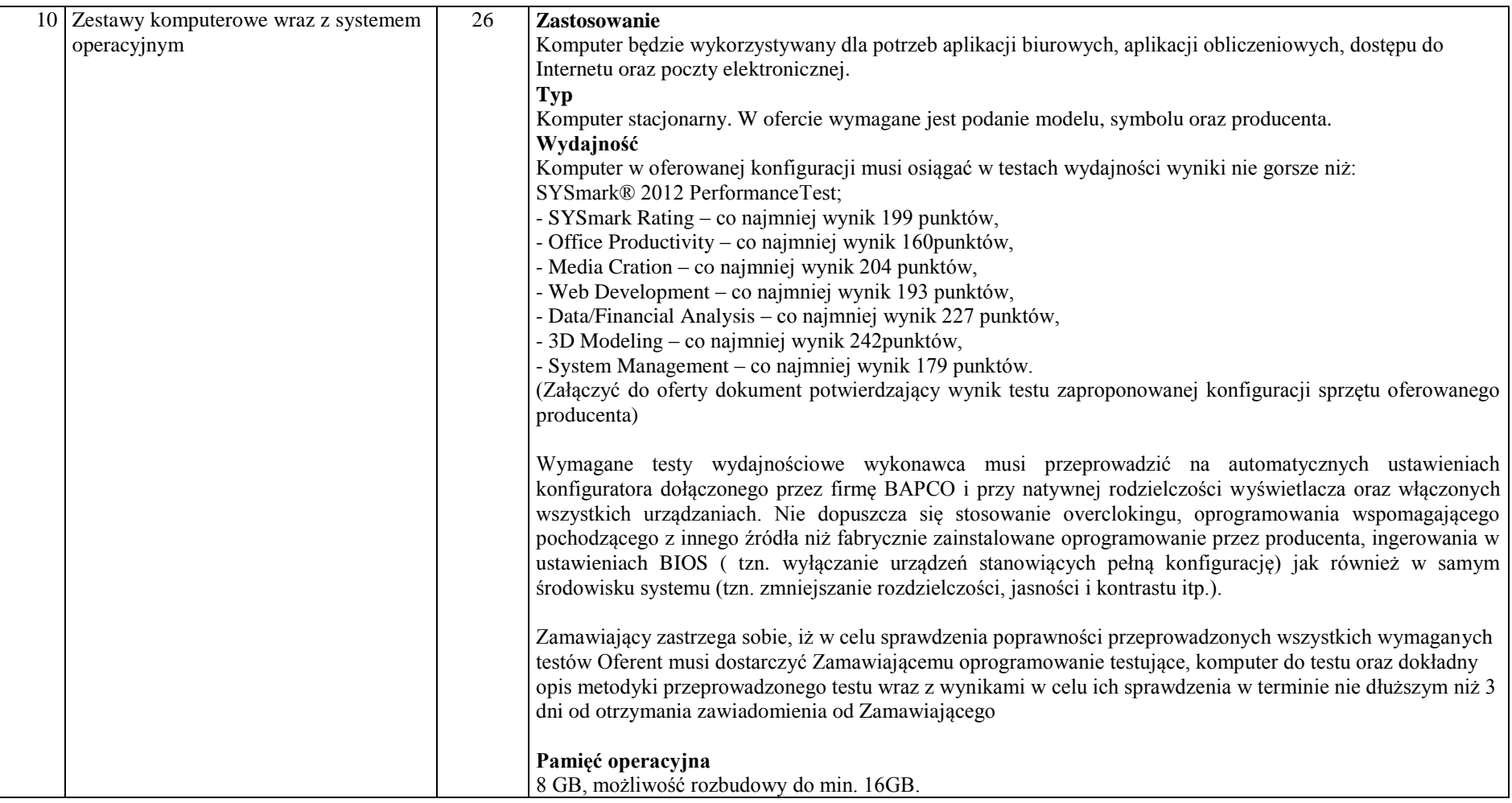

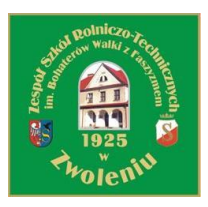

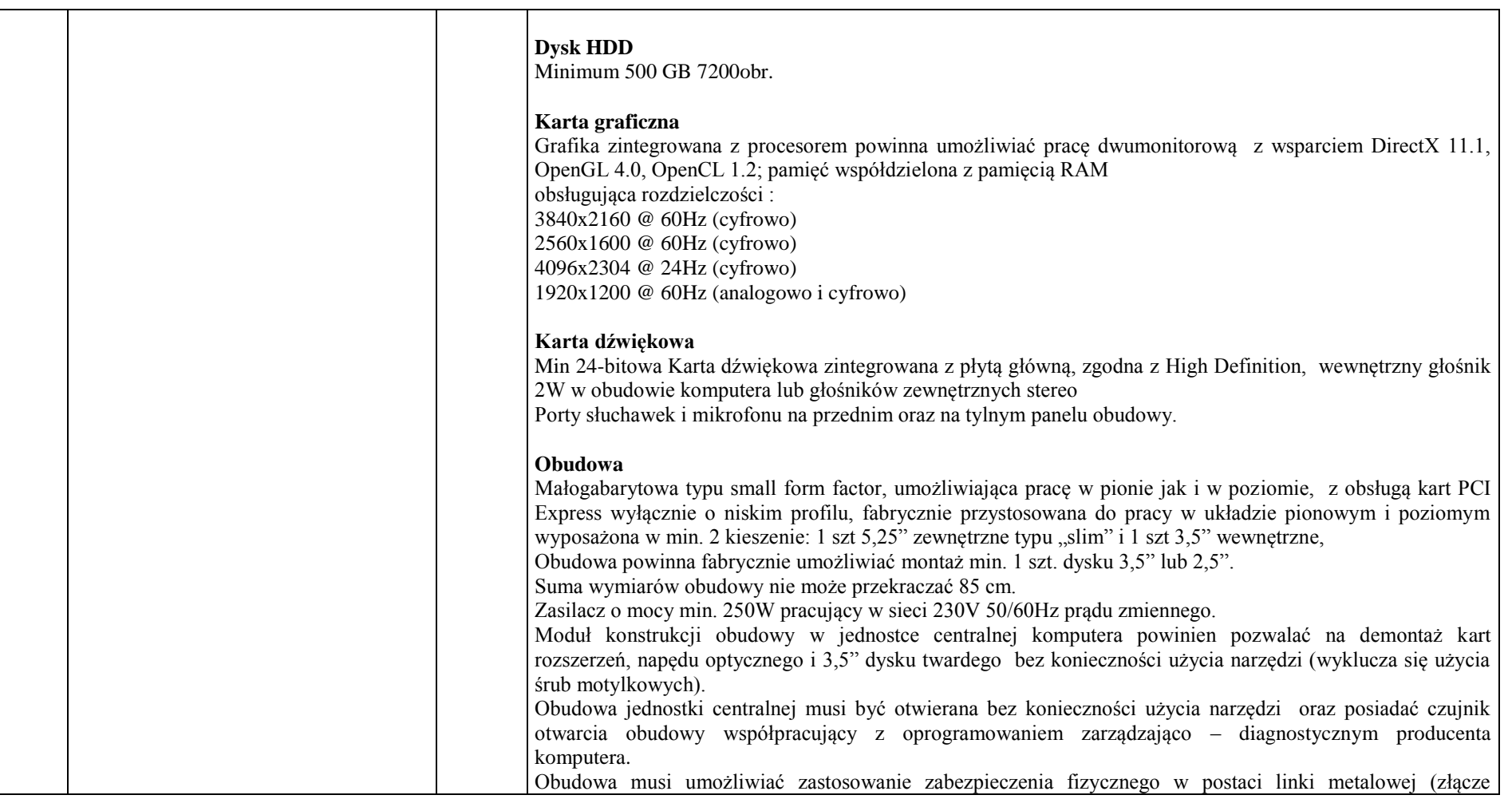

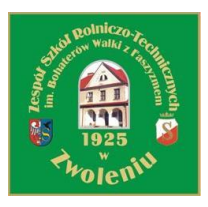

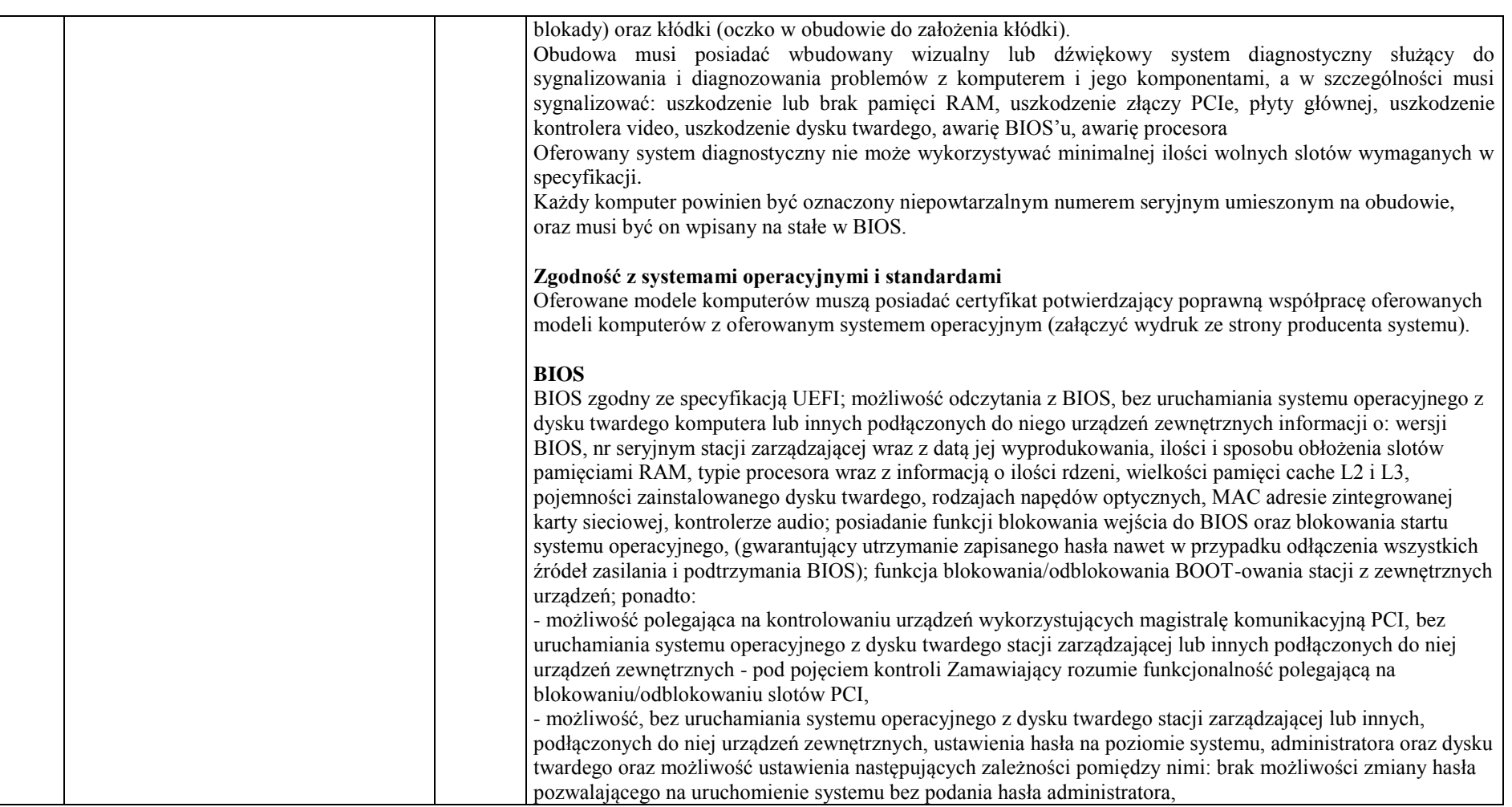

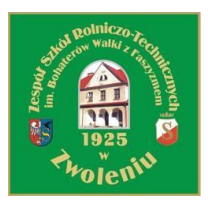

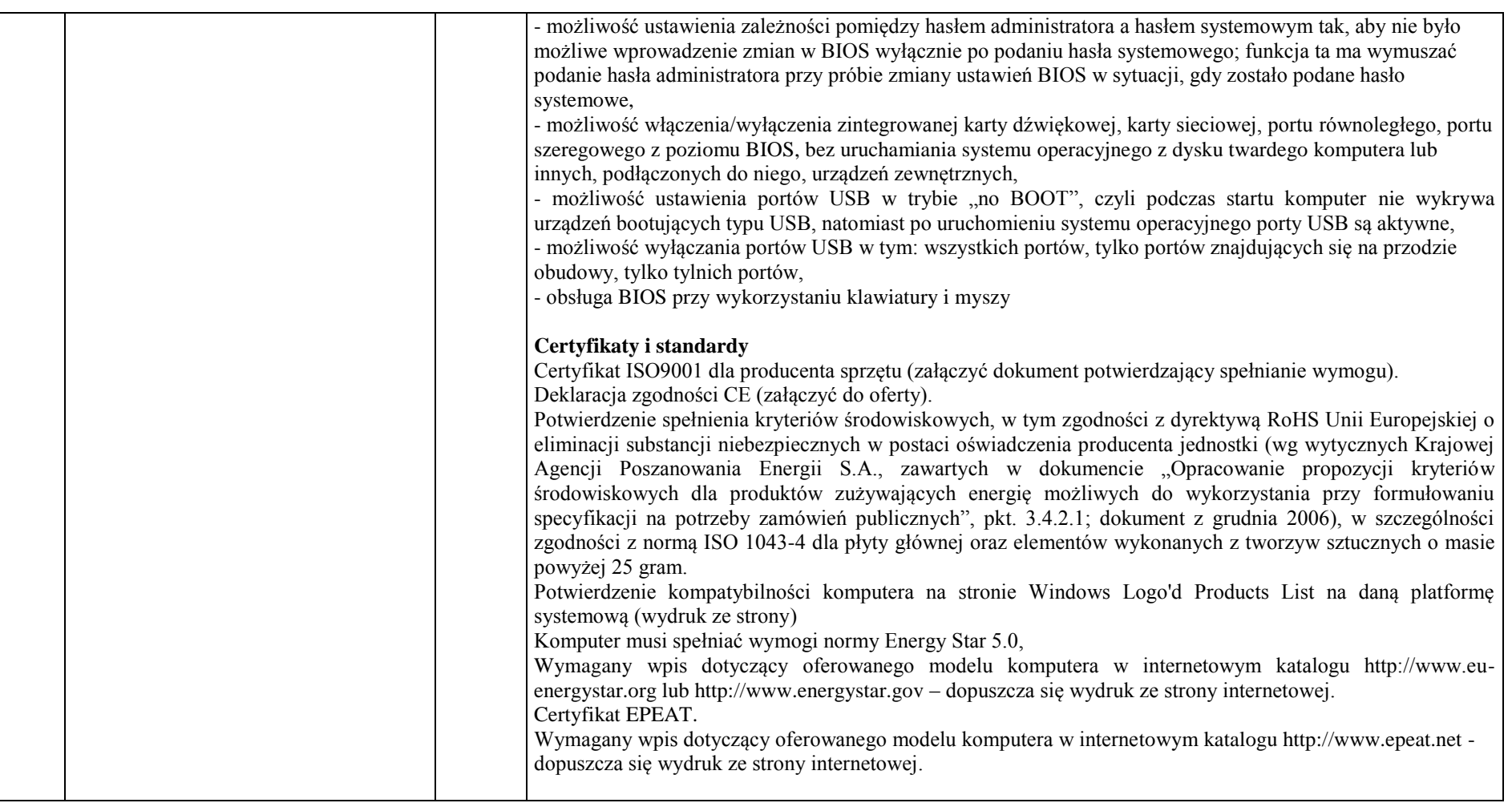

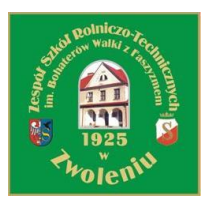

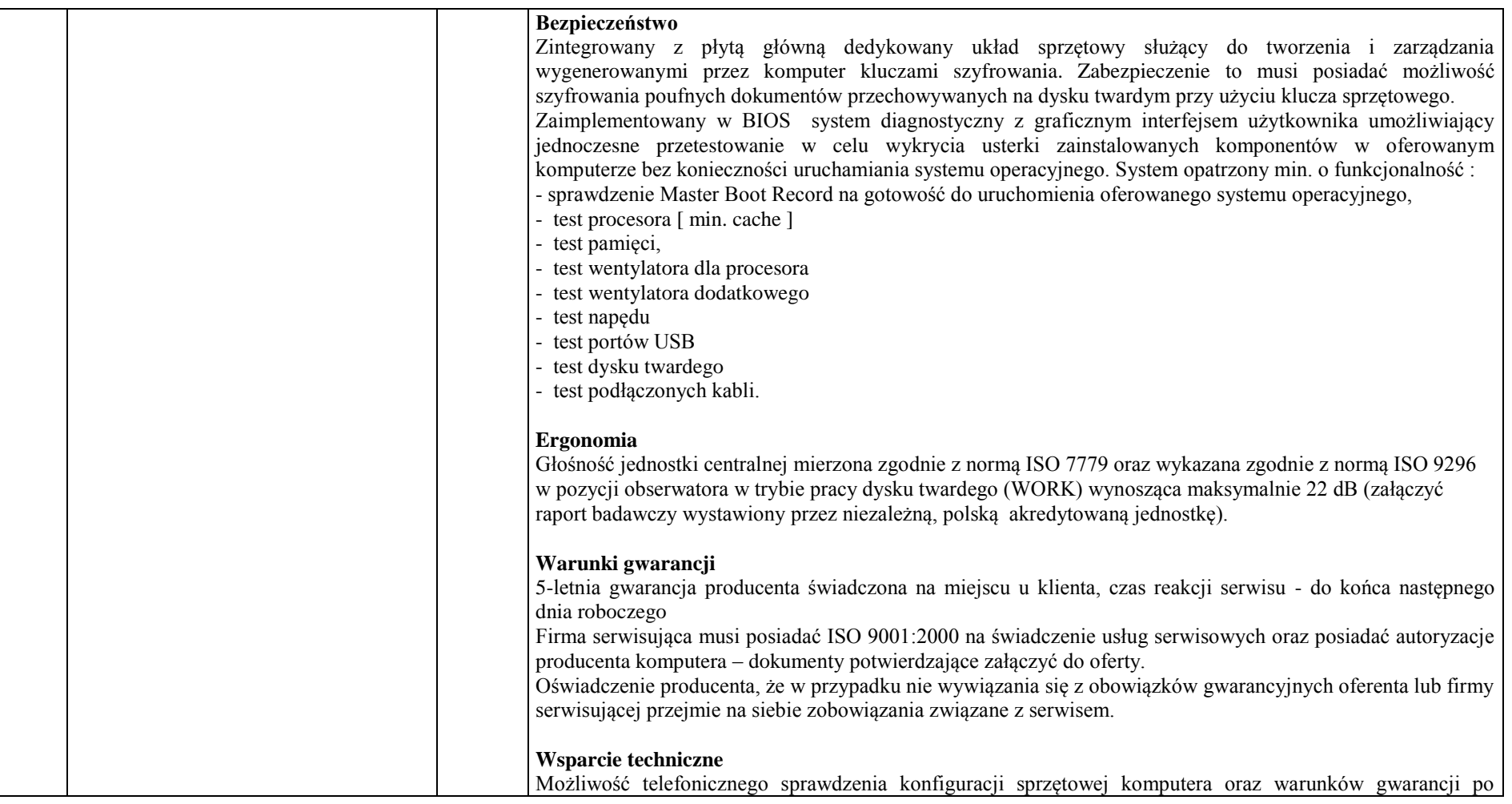

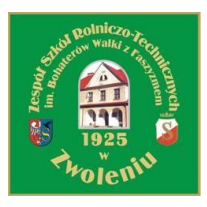

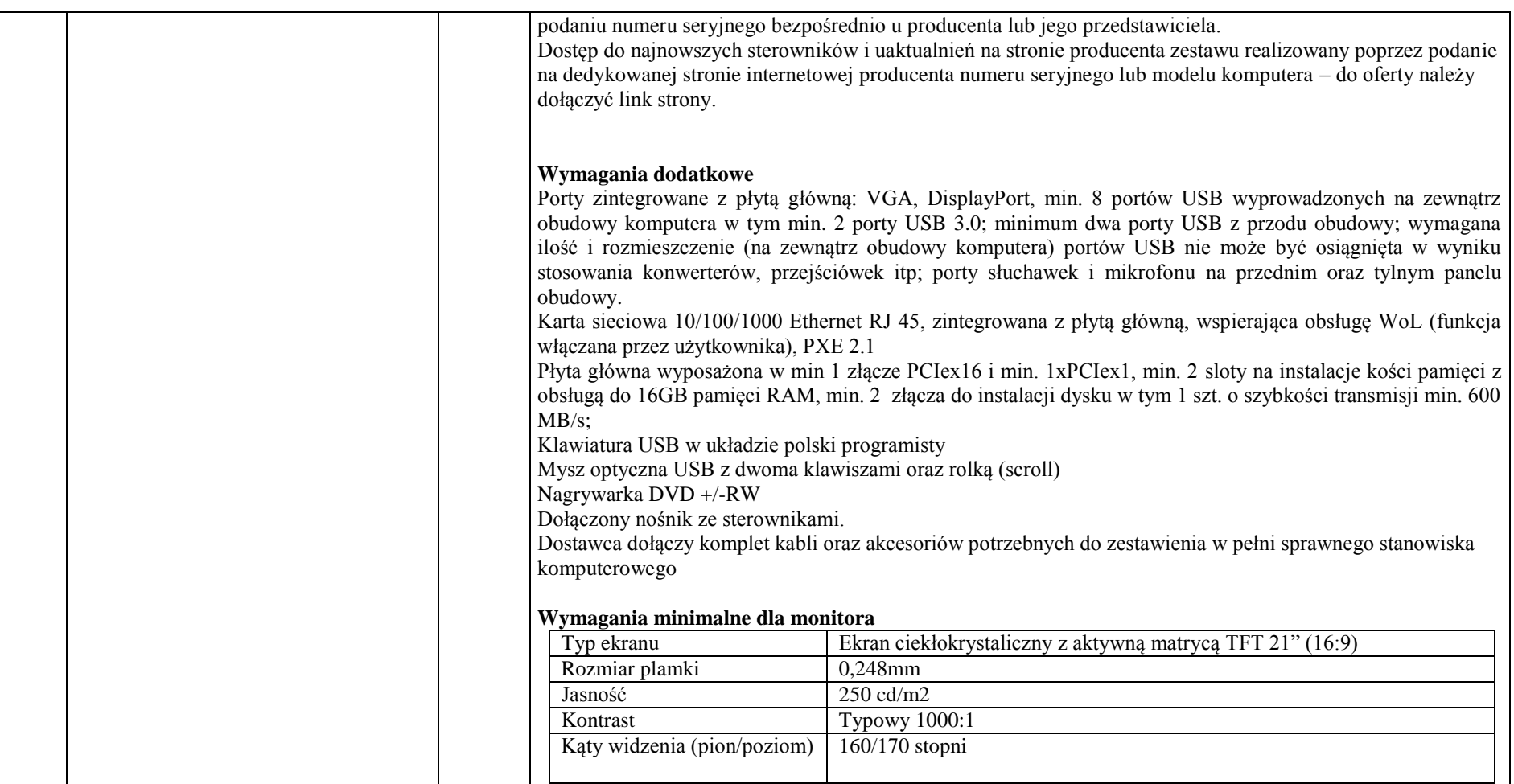

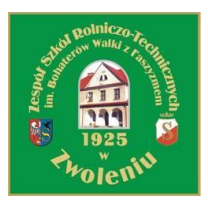

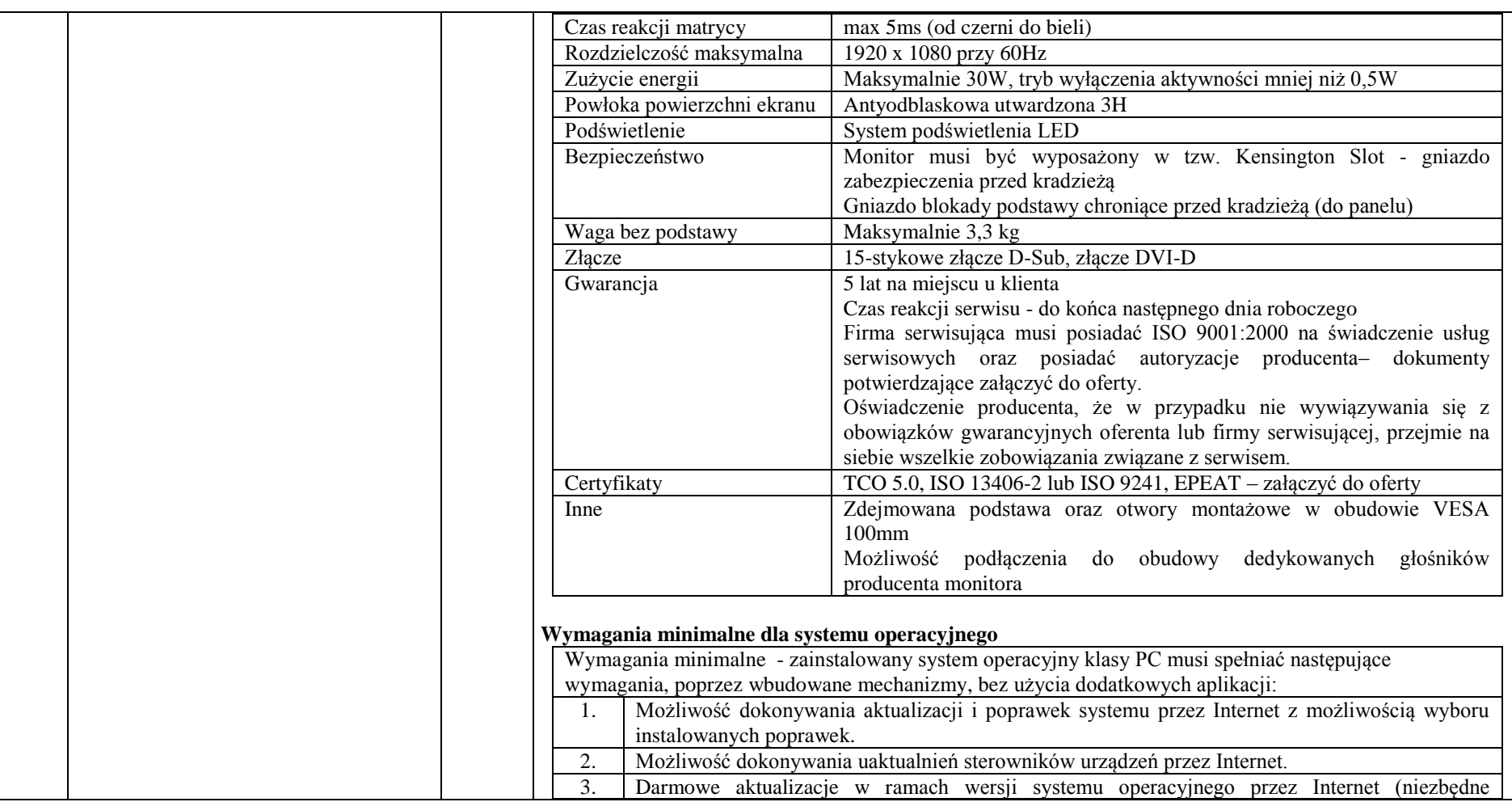

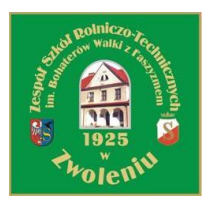

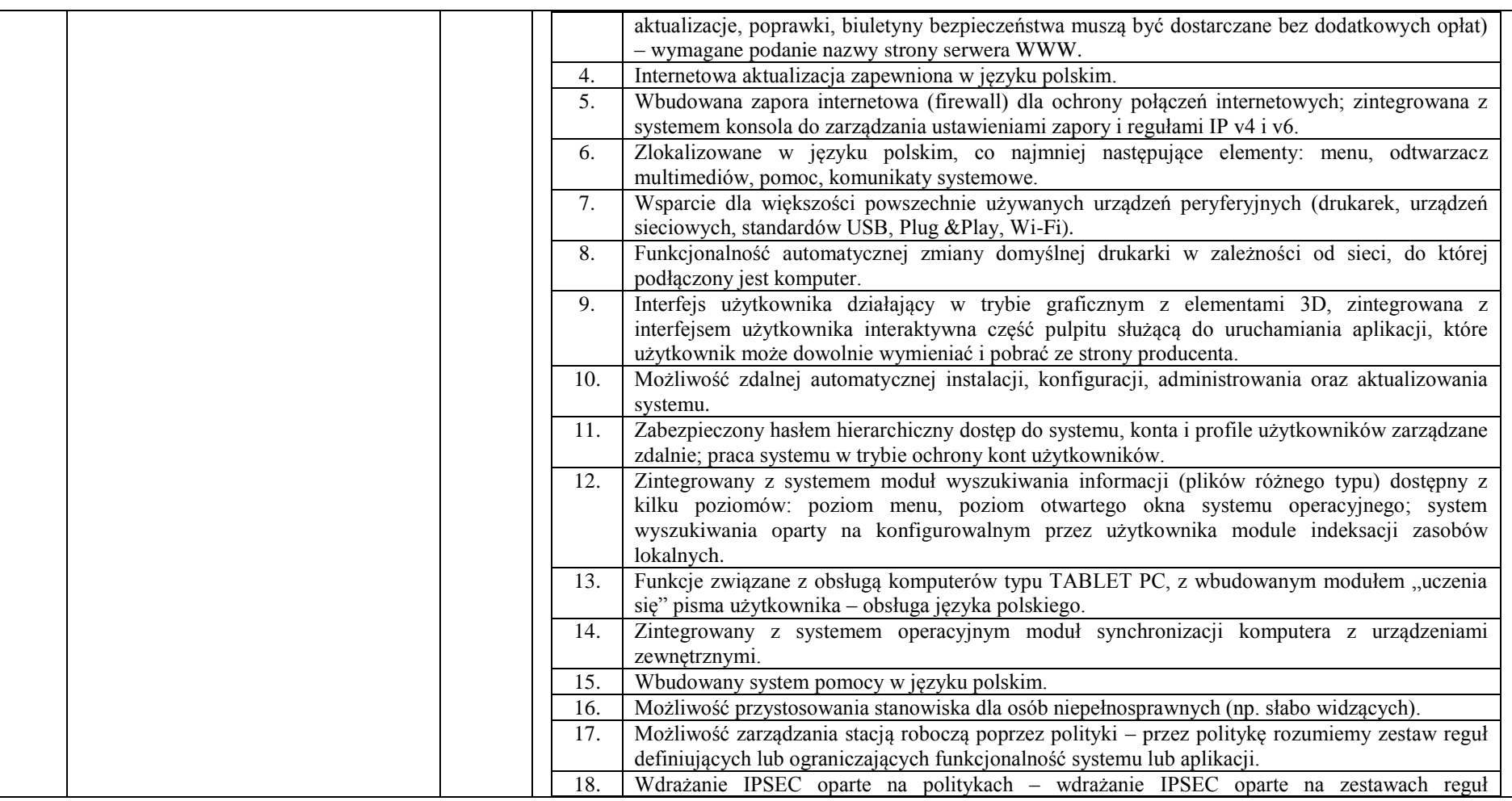

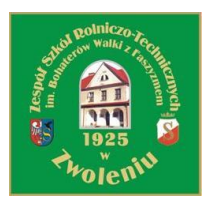

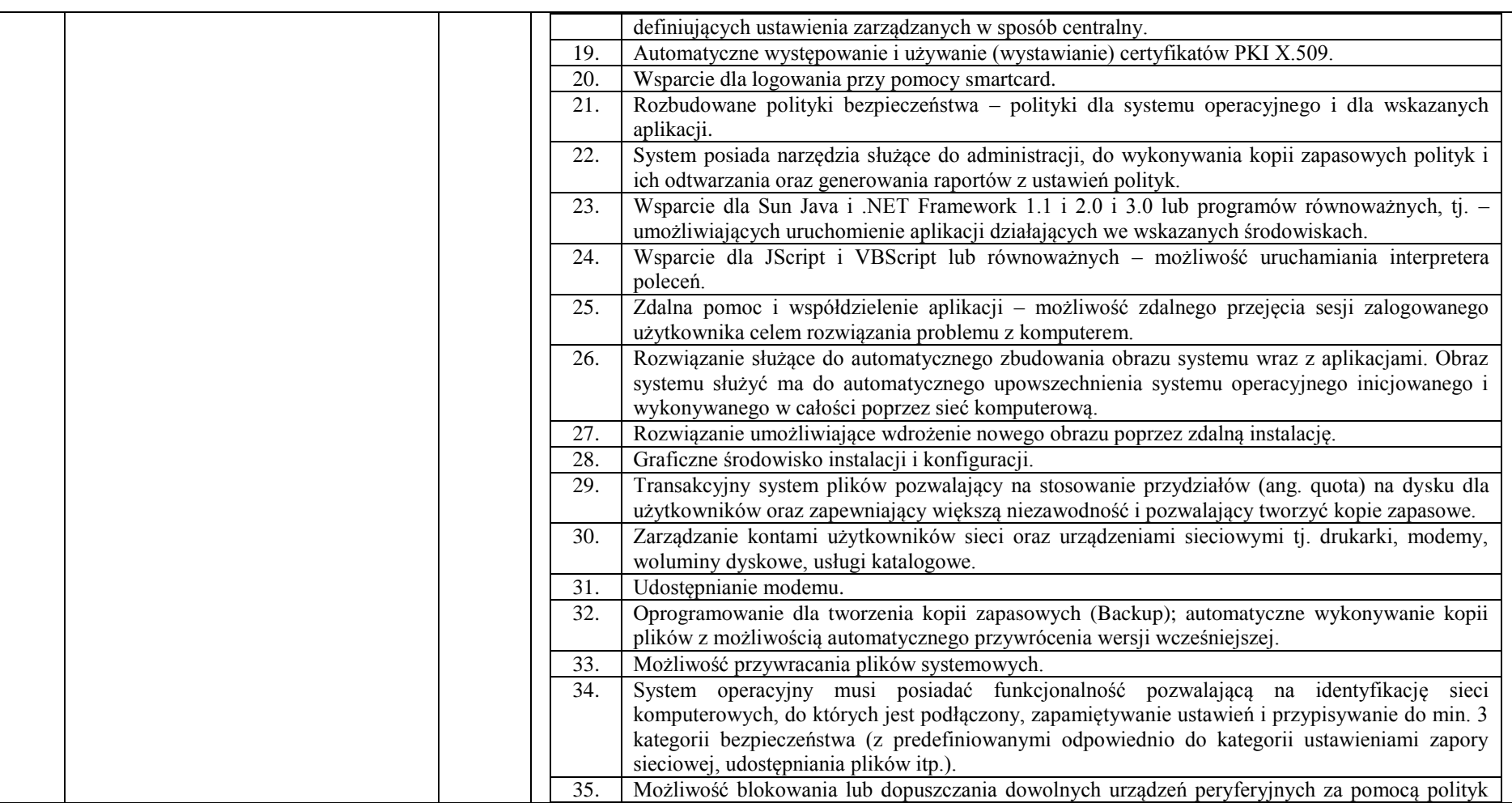

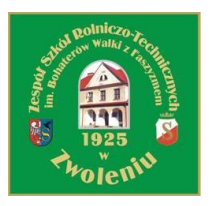

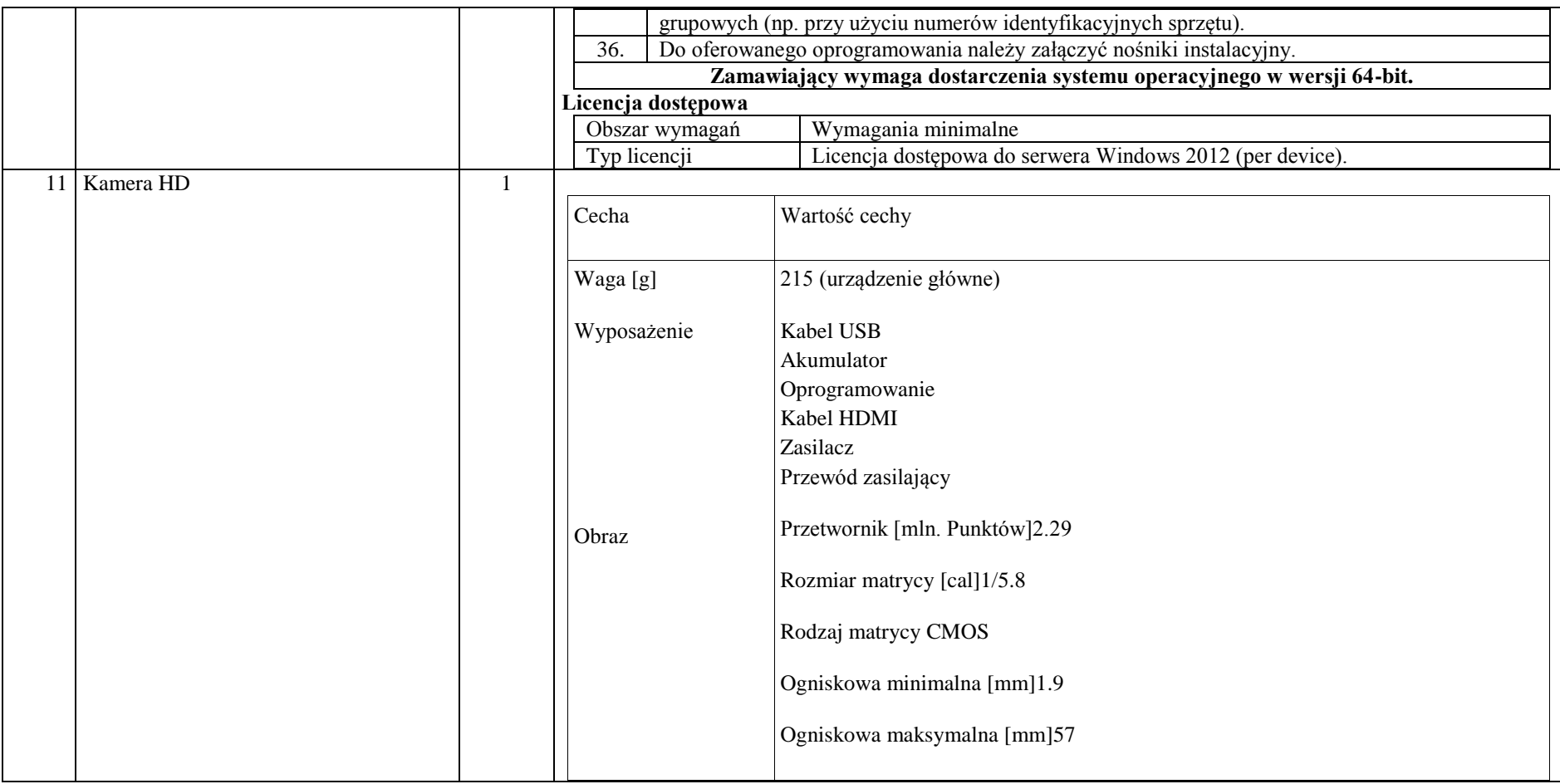

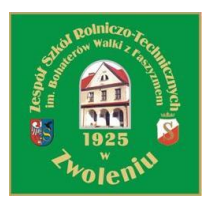

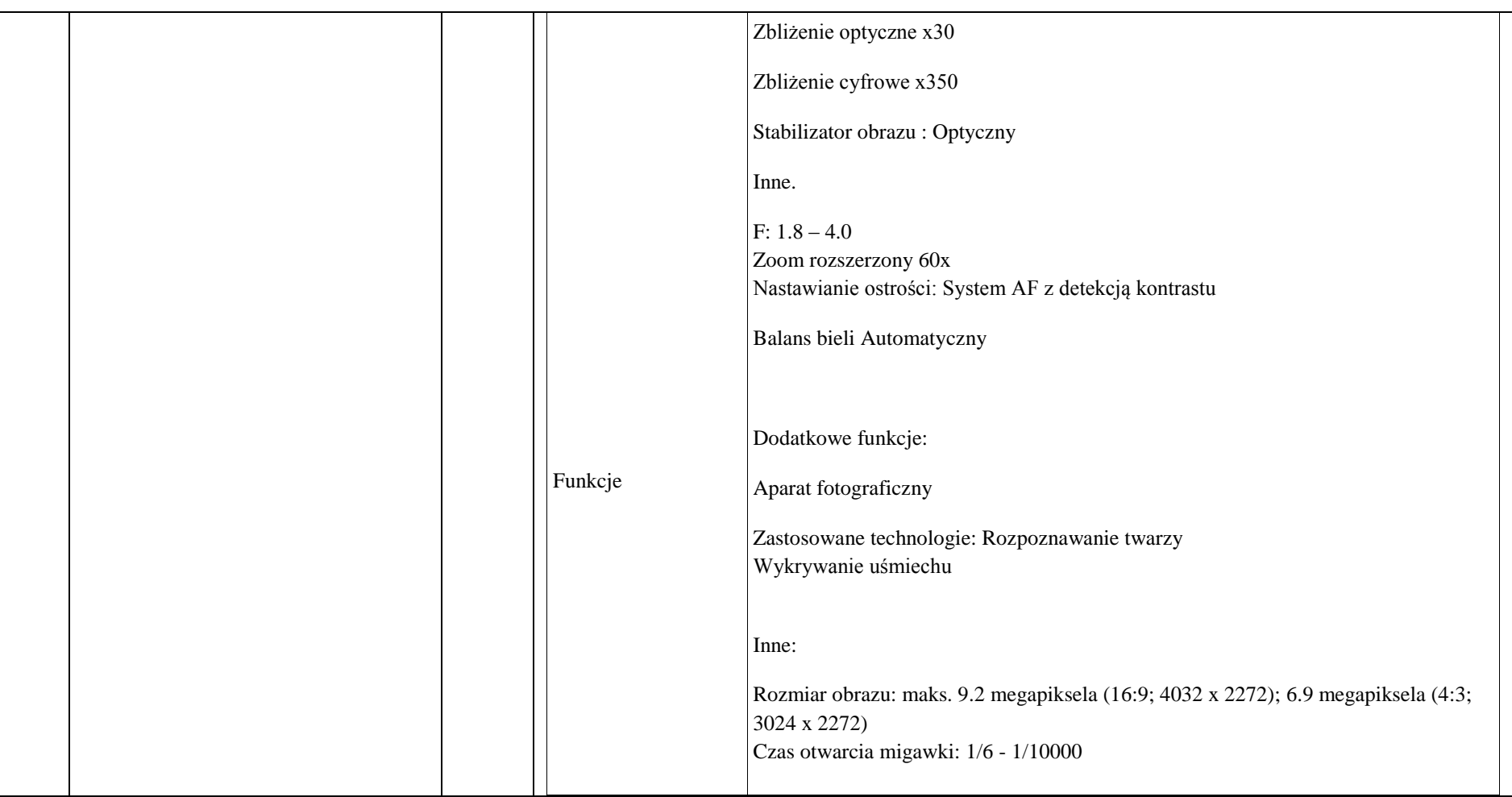

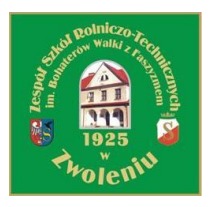

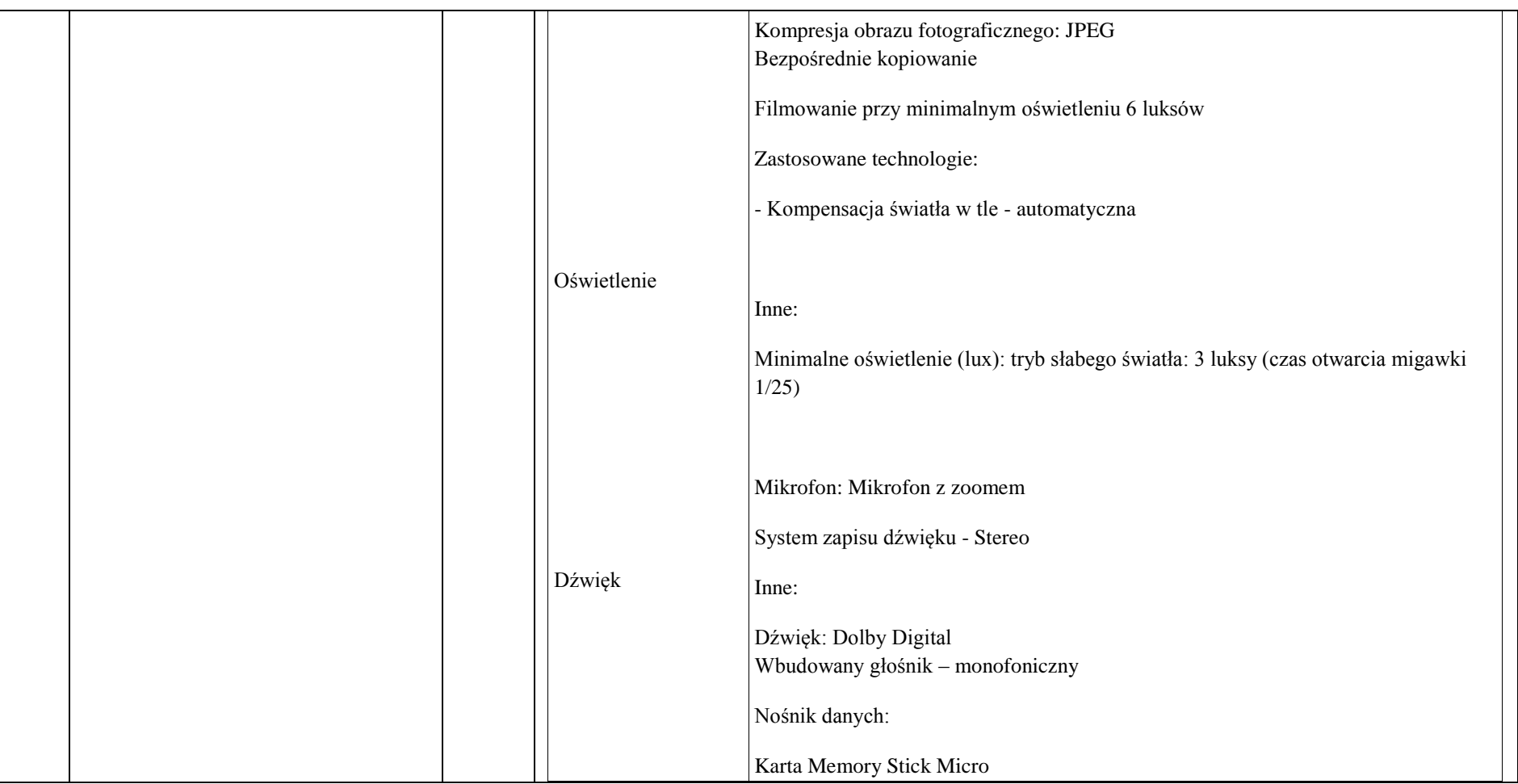

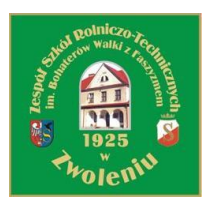

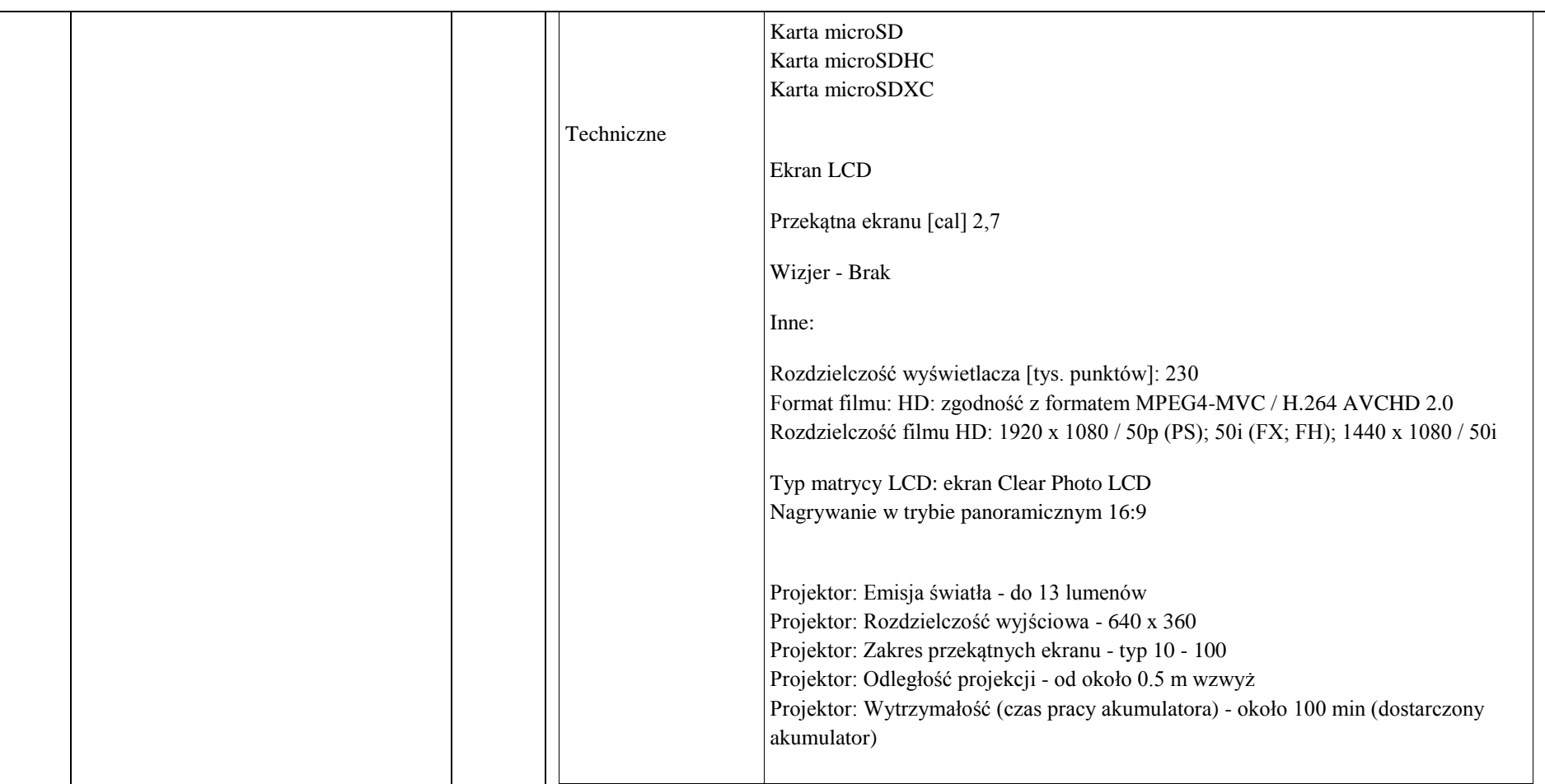

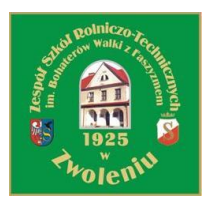

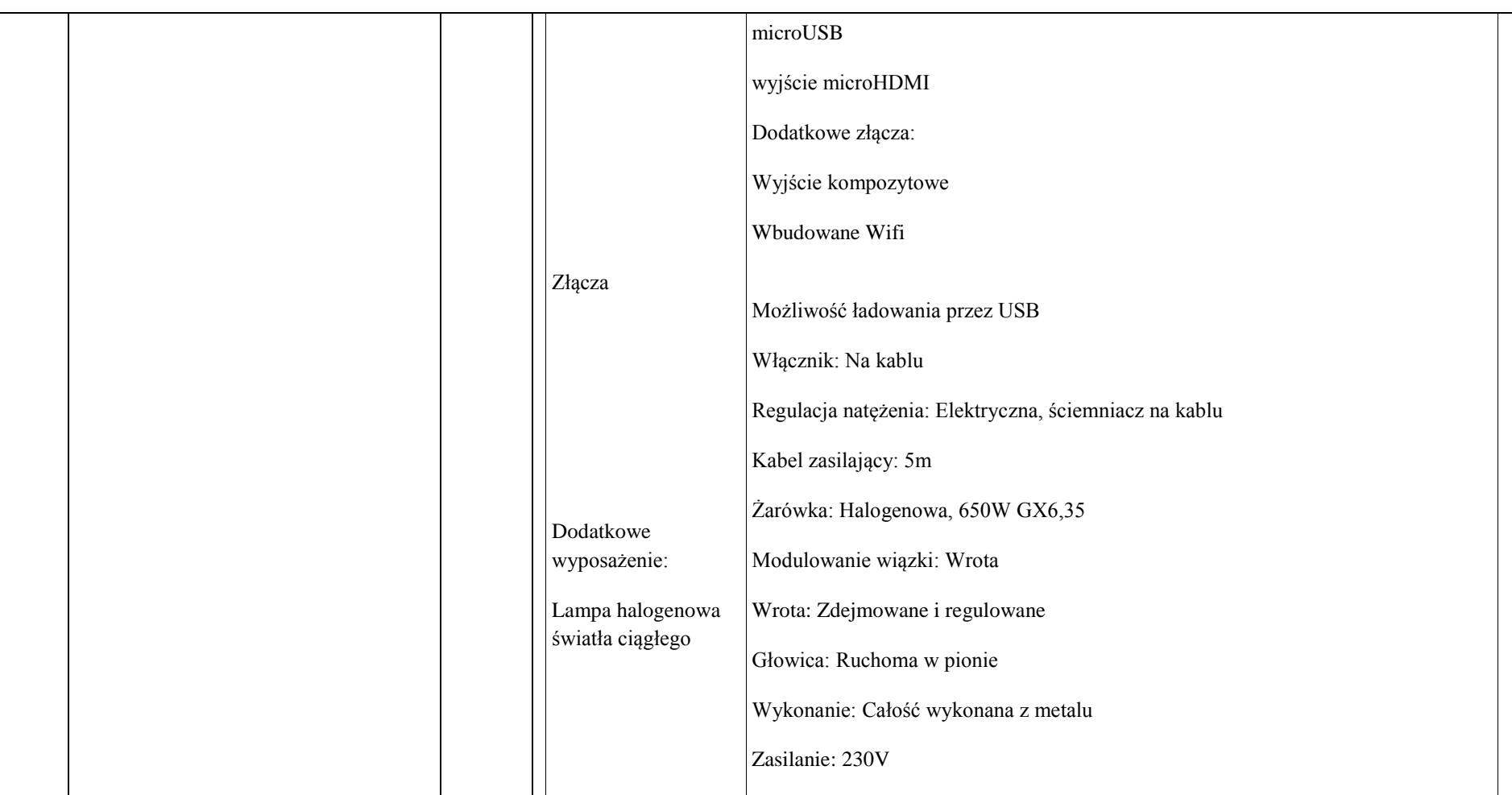

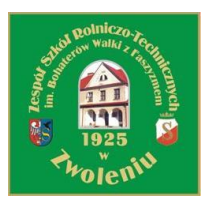

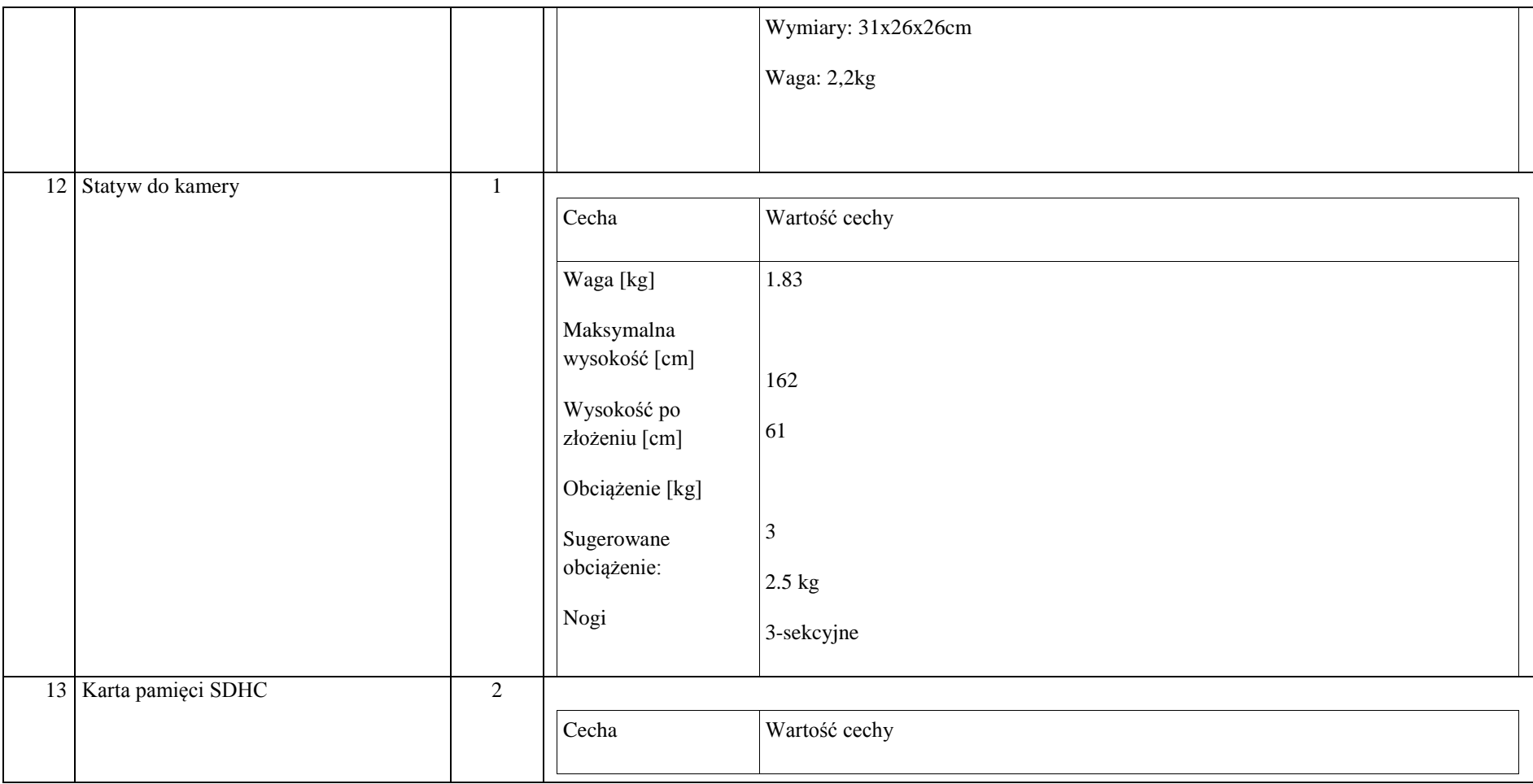

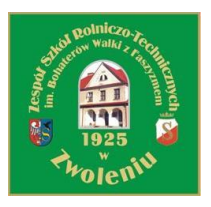

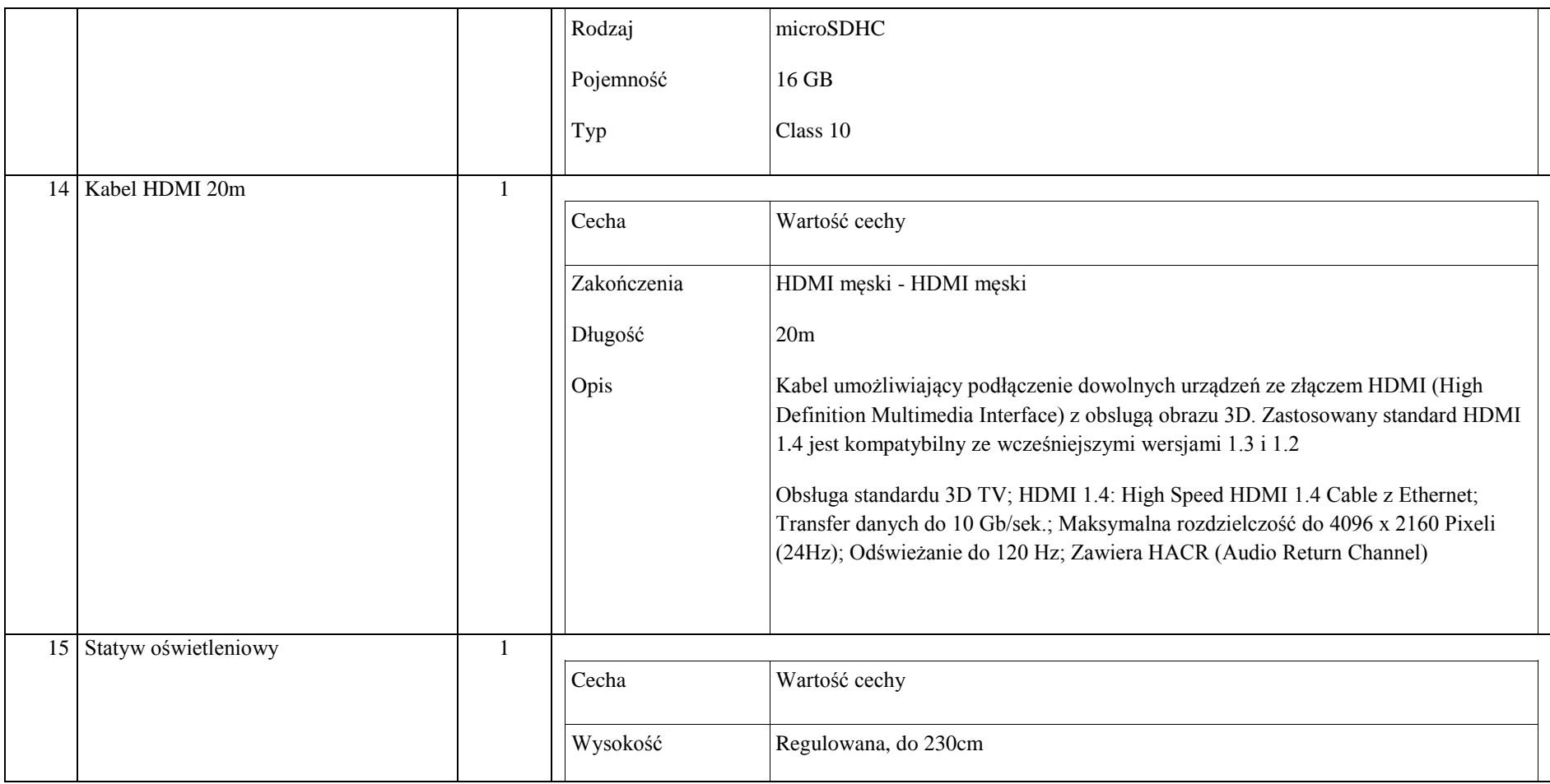

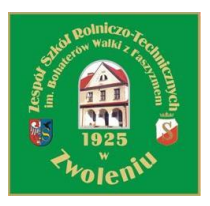

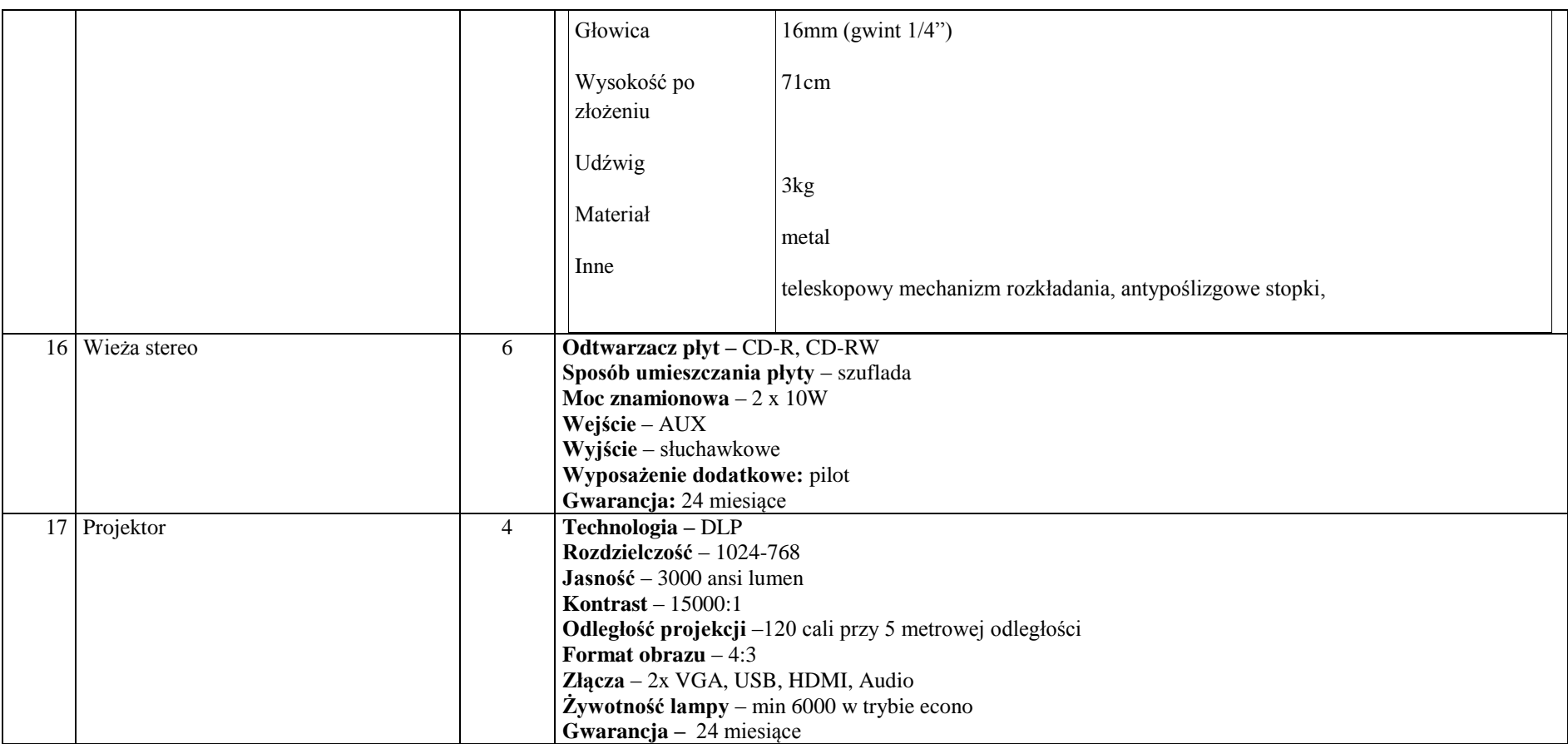

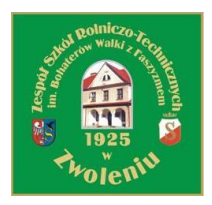

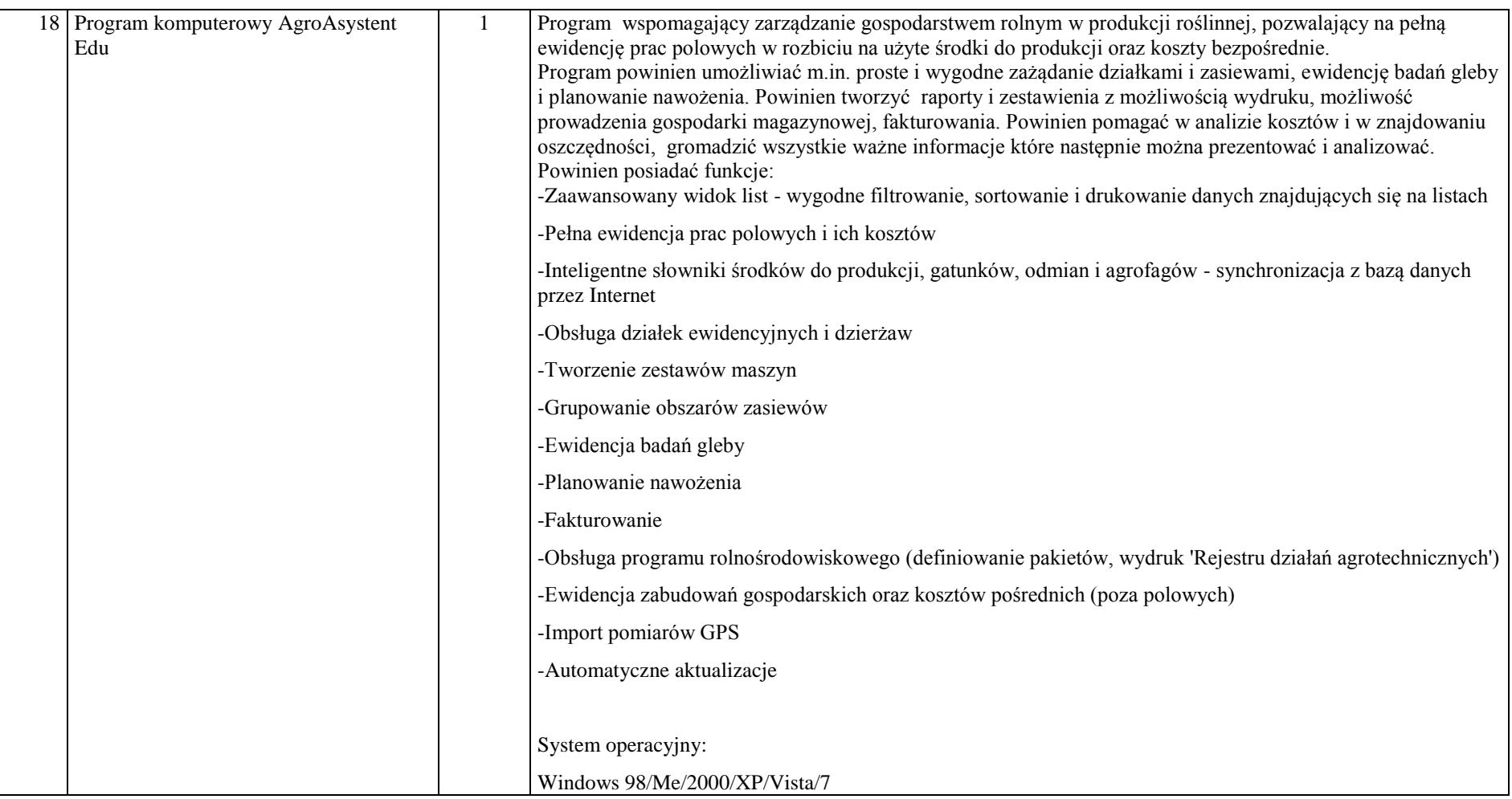

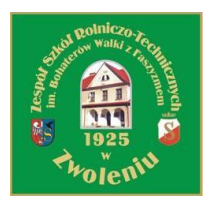

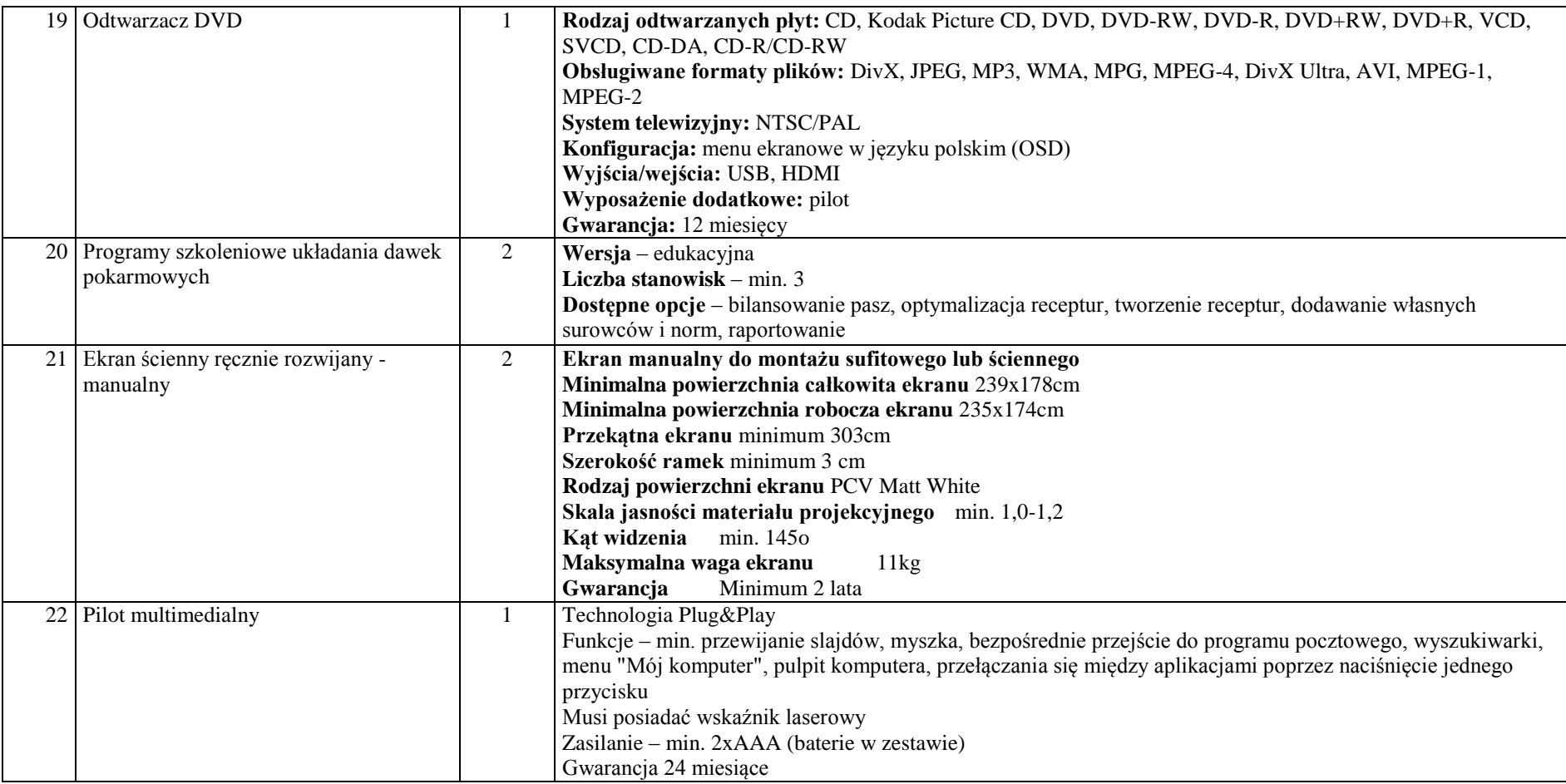

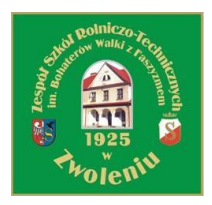

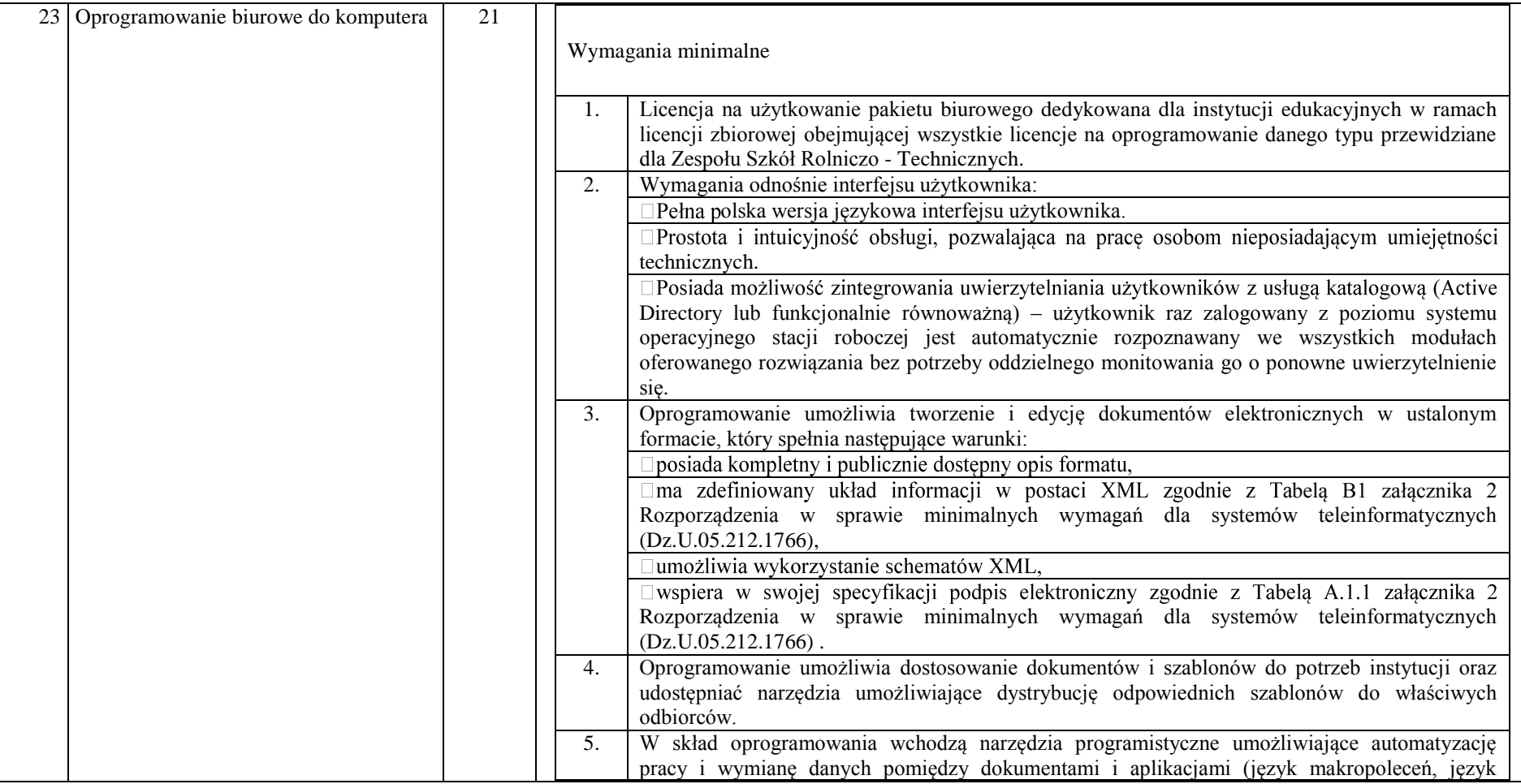

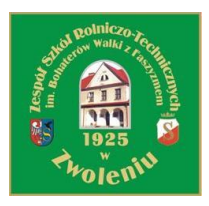

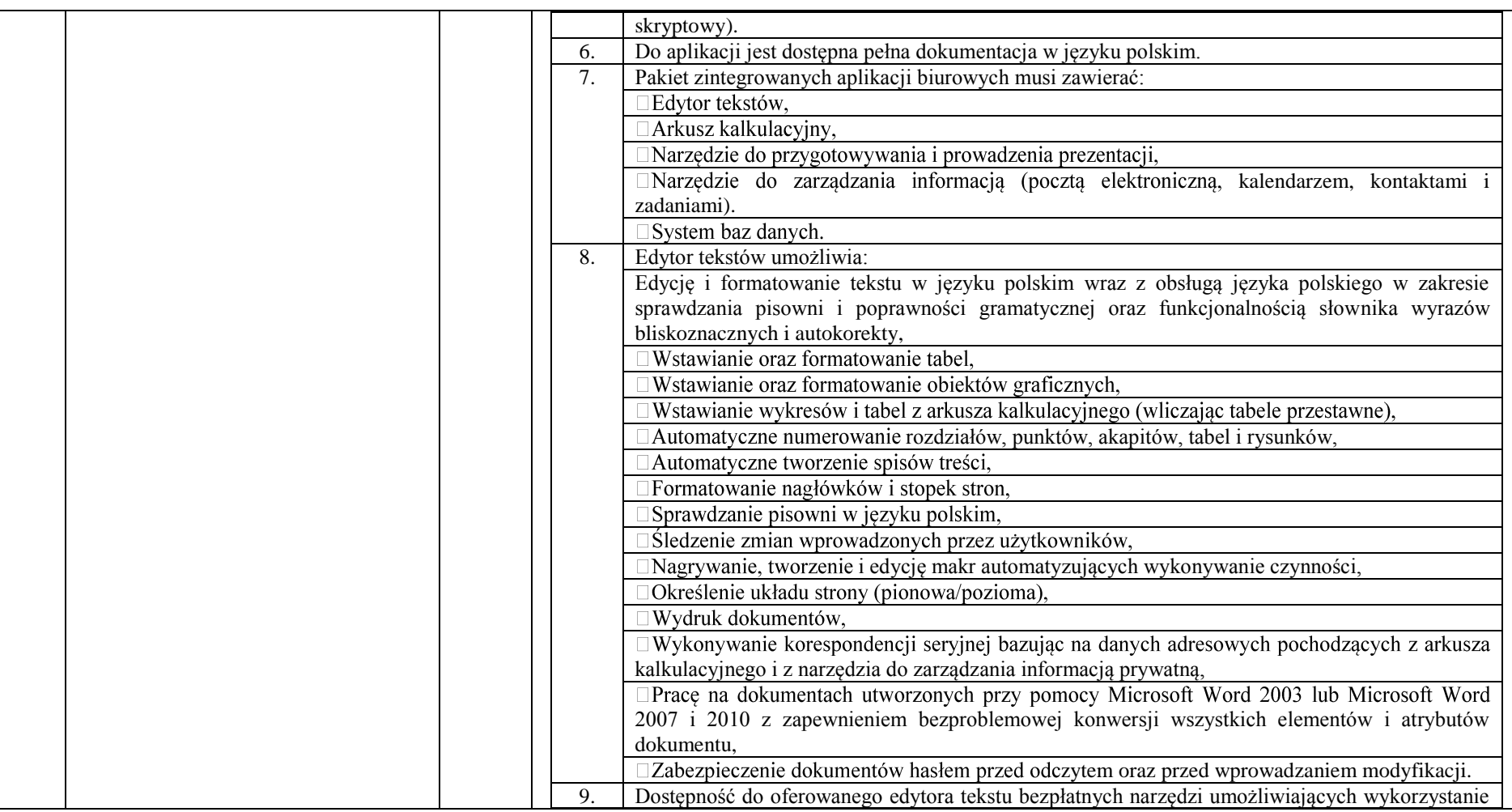

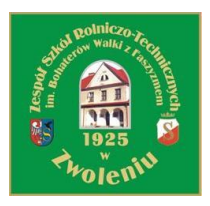

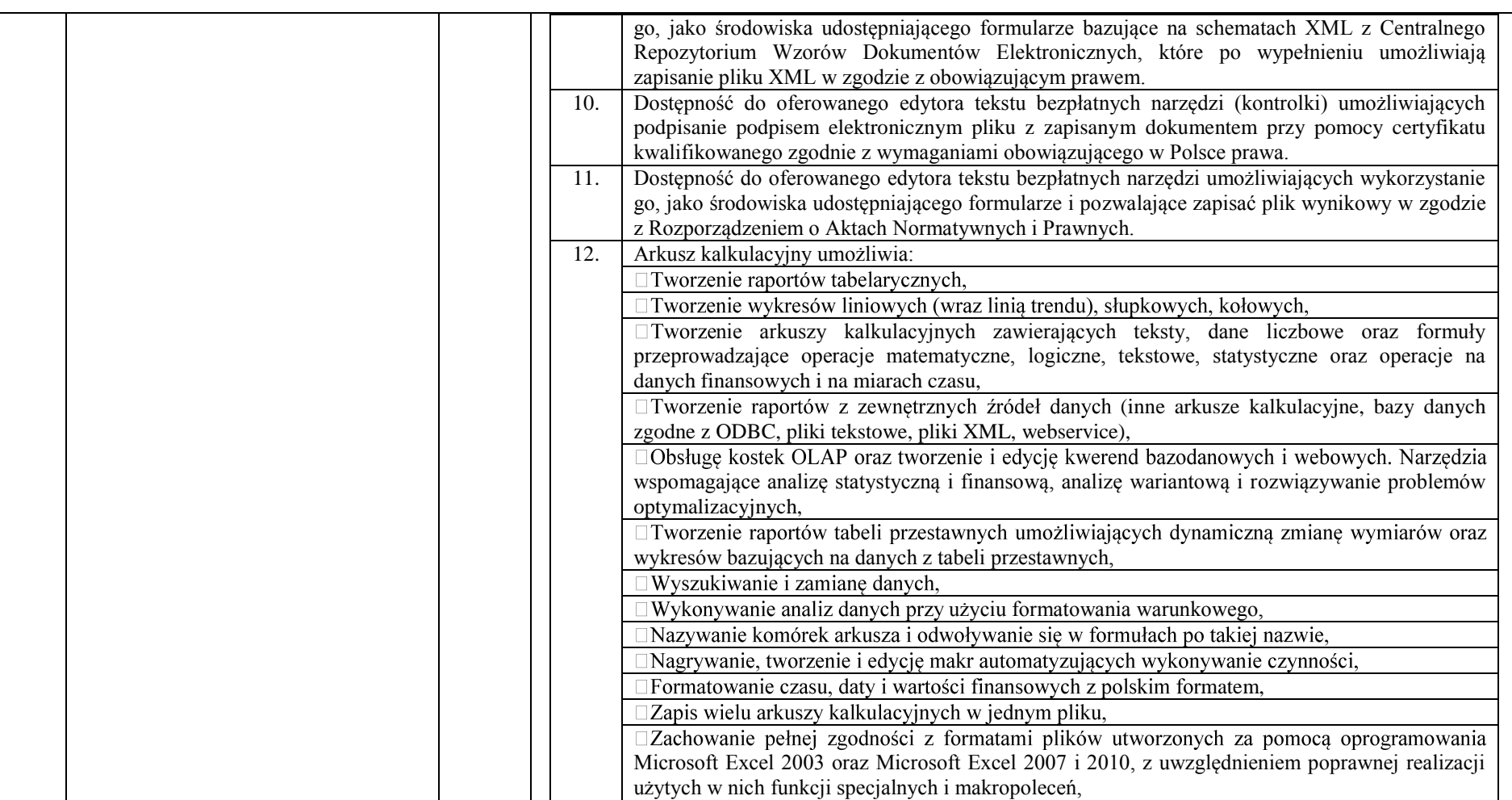

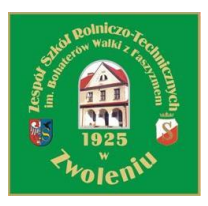

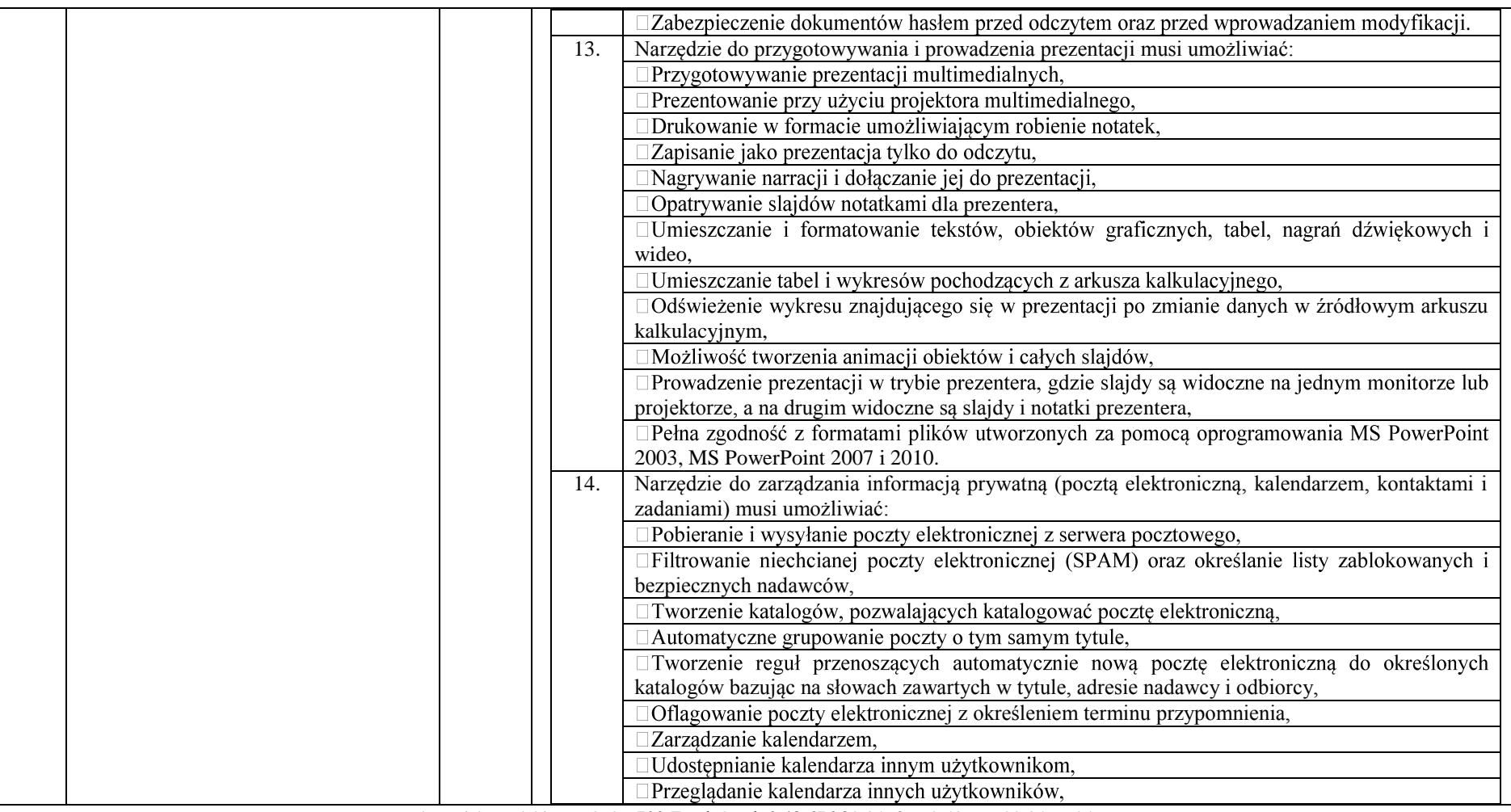

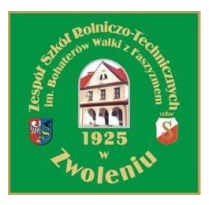

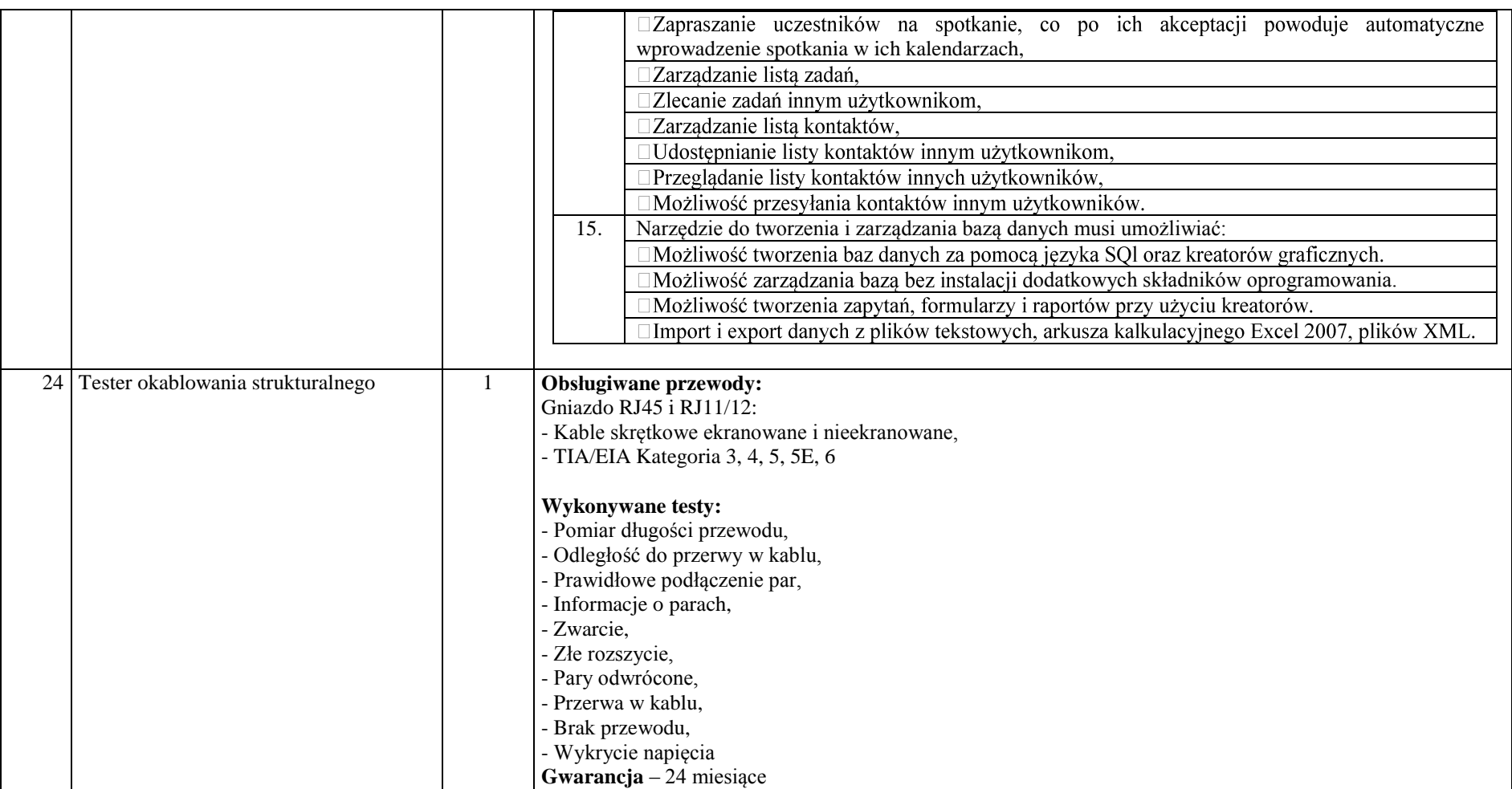

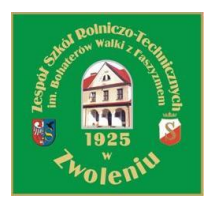

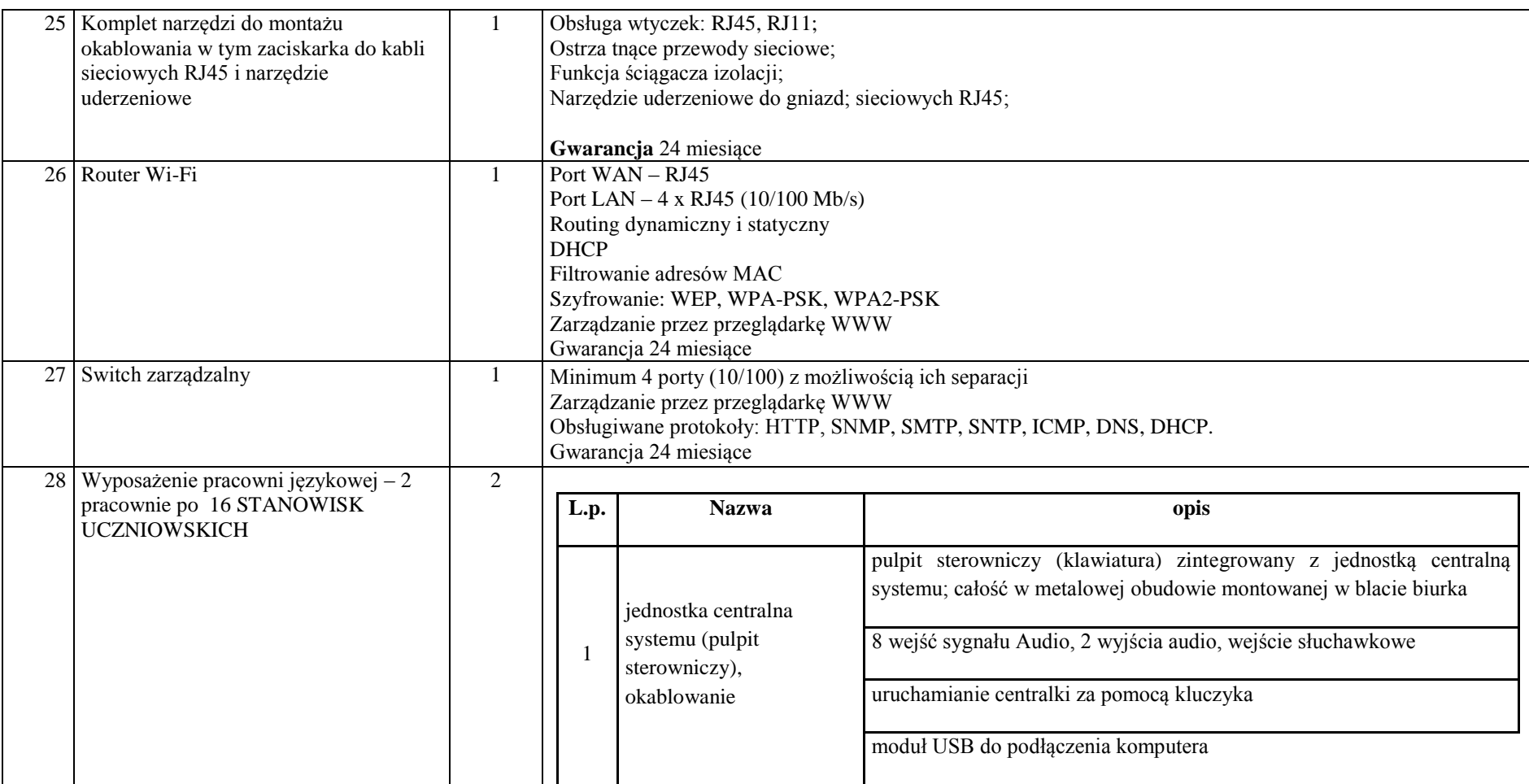

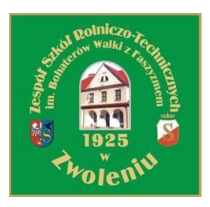

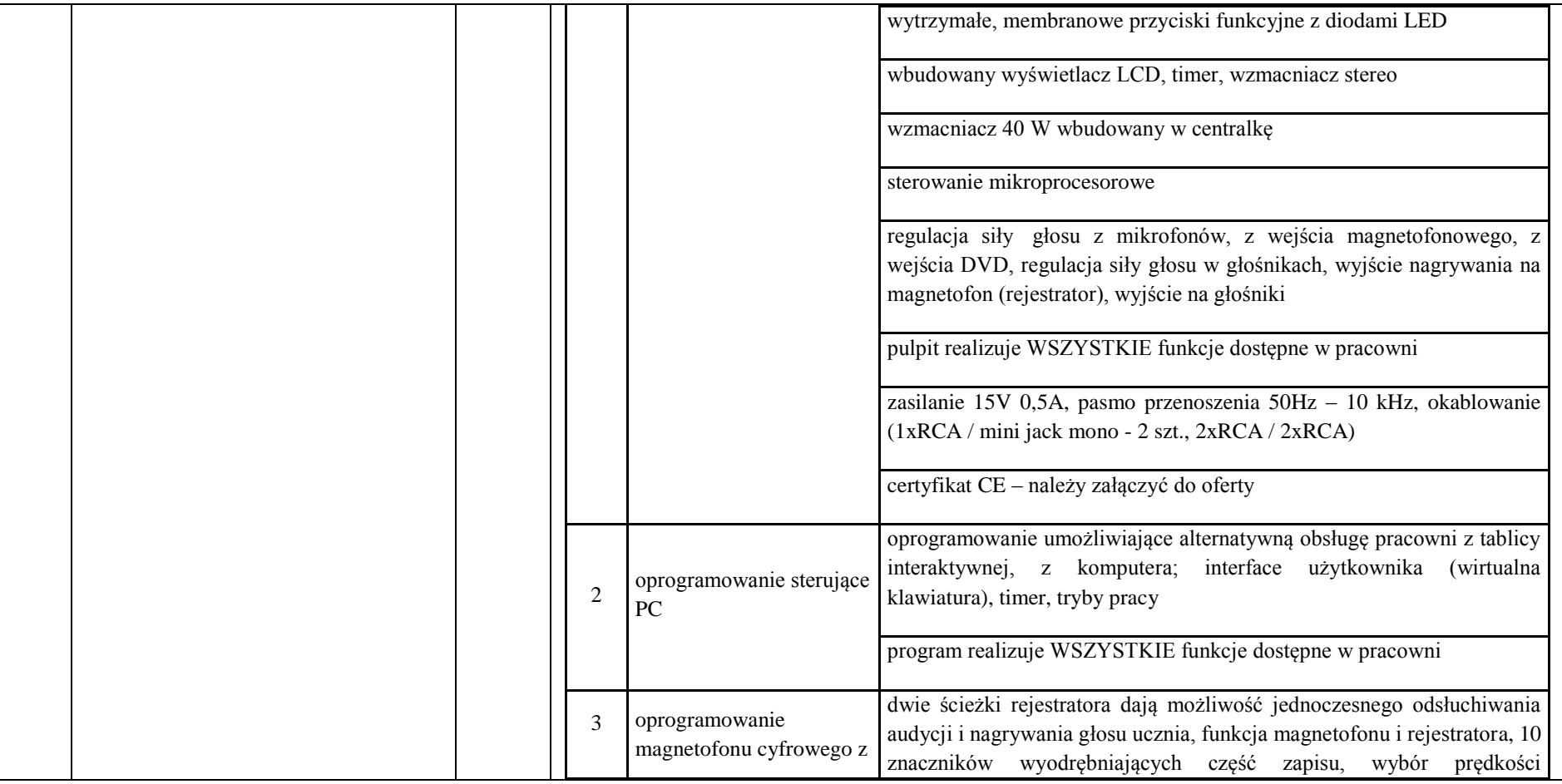

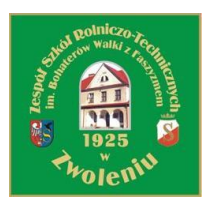

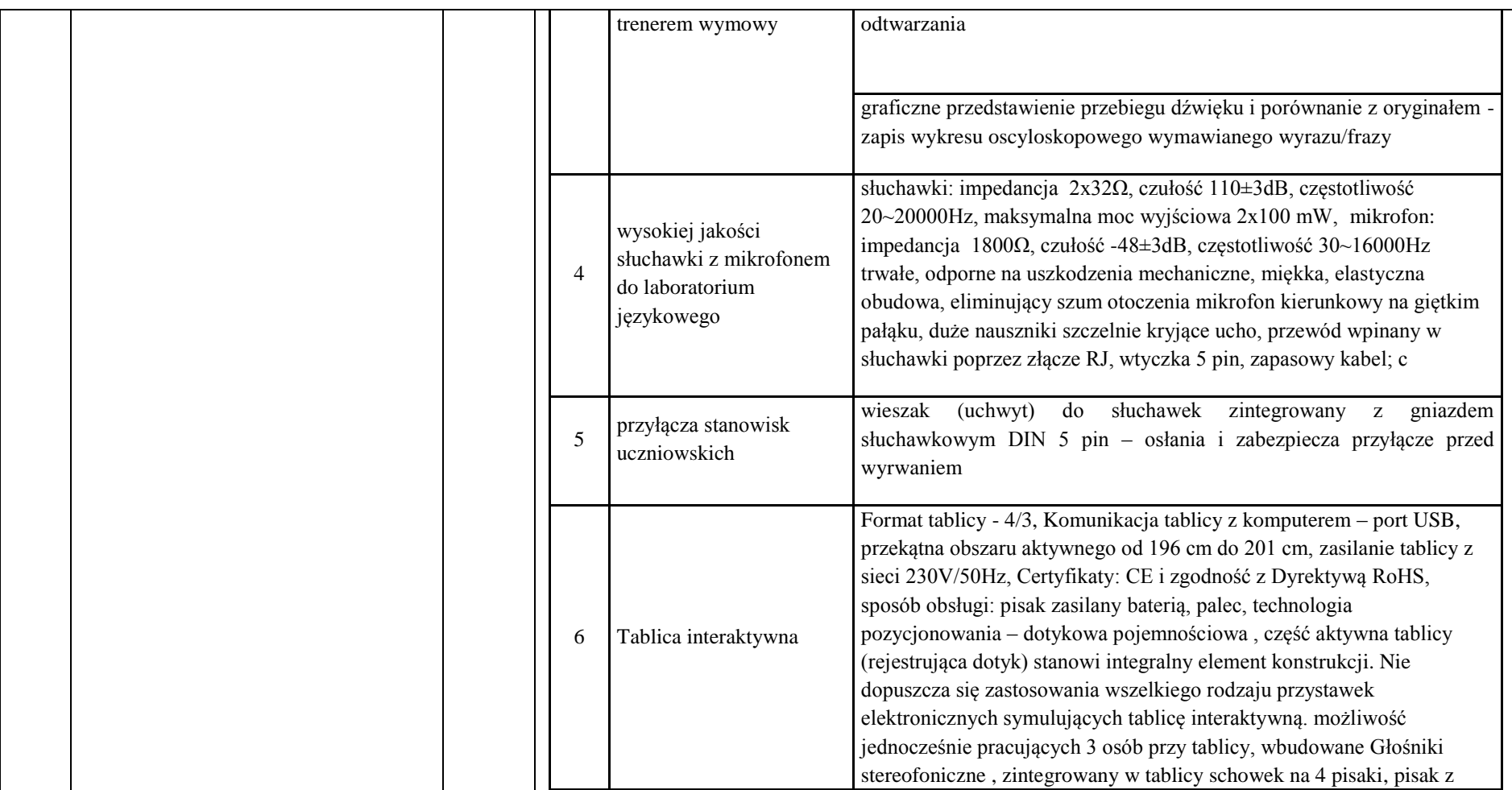

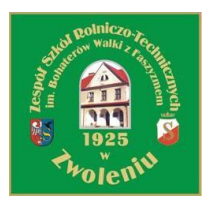

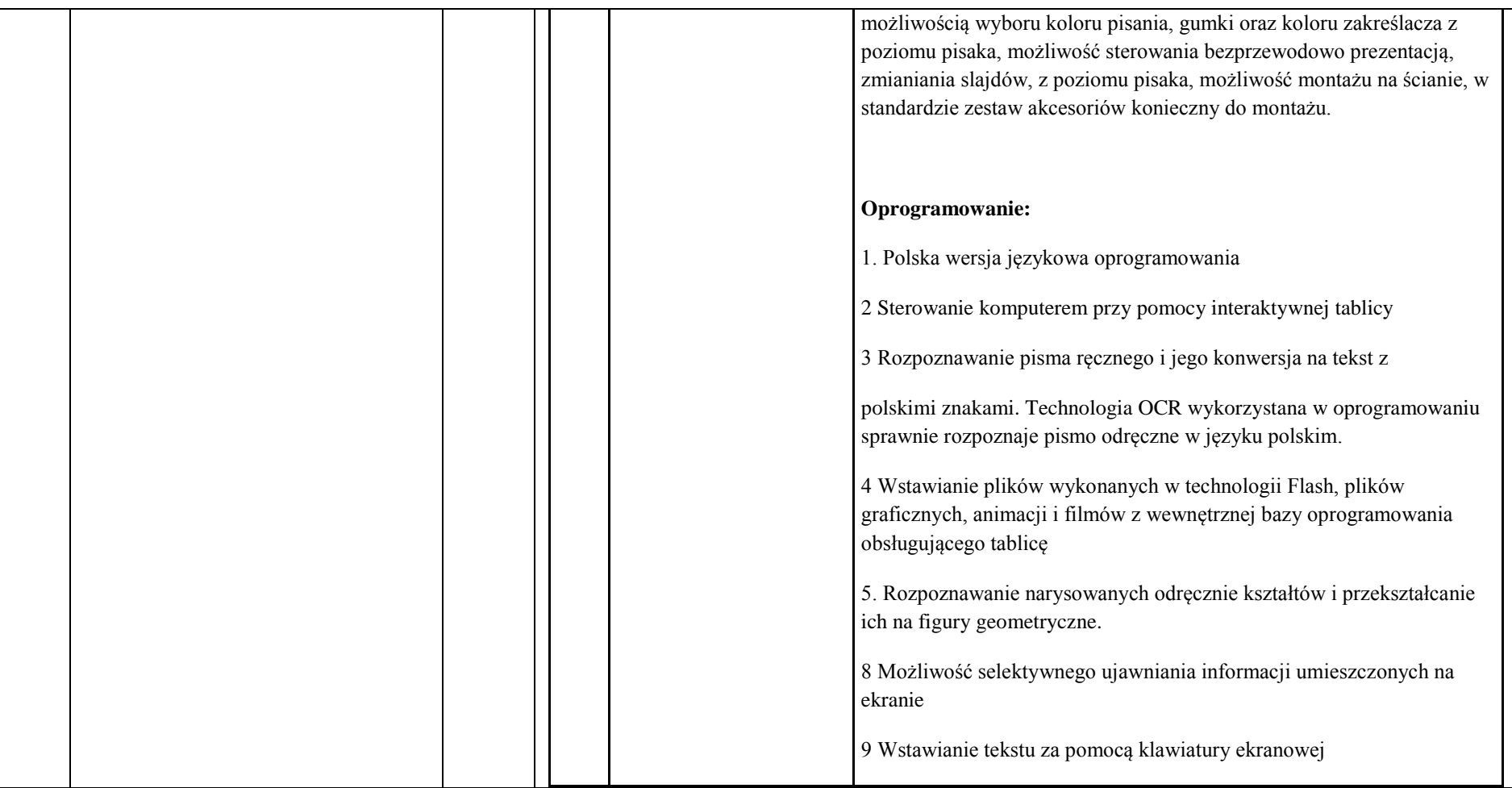

![](_page_33_Picture_0.jpeg)

![](_page_33_Picture_89.jpeg)

![](_page_34_Picture_0.jpeg)

![](_page_34_Picture_111.jpeg)

![](_page_35_Picture_0.jpeg)

![](_page_35_Picture_73.jpeg)

![](_page_36_Picture_0.jpeg)

![](_page_36_Picture_72.jpeg)

![](_page_37_Picture_0.jpeg)

![](_page_37_Picture_59.jpeg)

![](_page_38_Picture_0.jpeg)

![](_page_38_Picture_62.jpeg)

![](_page_39_Picture_0.jpeg)

![](_page_39_Picture_133.jpeg)

![](_page_40_Picture_0.jpeg)

![](_page_40_Picture_177.jpeg)

![](_page_41_Picture_0.jpeg)

![](_page_41_Picture_130.jpeg)

(podpis i pieczęć Wykonawcy)

………………………………………………………………………